#### **ФЕДЕРАЛЬНОЕ АГЕНСТВО ВОЗДУШНОГО ТРАНСПОРТА ФЕДЕРАЛЬНОЕ ГОСУДАРСТВЕННОЕ ОБРАЗОВАТЕЛЬНОЕ УЧРЕЖДЕНИЕ ВЫСШЕГО ПРОФЕССИОНАЛЬНОГО ОБРАЗОВАНИЯ « МОСКОВСКИЙ ГОСУДАРСТВЕННЫЙ ТЕХНИЧЕСКИЙ УНИВЕРСИТЕТ ГРАЖДАНСКОЙ АВИАЦИИ»**

**Кафедра радиотехнических устройств**

А.Л. Горбунов, В.Г. Сергеев

# **ПЕРЕДАЧА ДИСКРЕТНЫХ СООБЩЕНИЙ**

Пособие по выполнению курсовой работы для студентов 3 курса специальности 090106

**Москва – 2009** 

### **1. ЦЕЛЬ КУРСОВОЙ РАБОТЫ**

Курсовая работа по дисциплине "Передача дискретных сообщений" выполняется после проработки материалов курса, предусмотренного программой.

Целью выполнения курсовой работы является закрепление и углубление знаний по дисциплине на основе их применения при решение инженерных задач.

В процессе выполнения работы совершенствуются навыки работы c технической литературой, принятия инженерных решений, анализа, обоснования выбора принятых решений, расчета основных параметров систем передачи дискретных сообщении, составления технической документации.

#### **2. СОДЕРЖАНИЕ И ЗАДАНИЯ НА КУРСОВУЮ РАБОТУ**

Специфика систем передачи дискретных сообщений (СПДС) заключается в использовании радиоканала и модулей сопряжения с радиоканалом. Объектом курсовой работы являются основные компоненты СПДС – модулятор, кодер, устройство приема и обработки радиосигнала

В ходе выполнения работы:

- определяется максимальная скорость передачи данных по каналу связи с заданными параметрами при определенном способе модуляции;

- рассчитывается эффективная скорость приема данных и оптимальная длина передаваемых блоков;

- находится вероятность необнаруженной ошибки при использовании помехоустойчивого кодирования;

- определяется времея доставки сообщения получателю;

- рассчитывается один из каскадов системы передачи дискретных сообщении, одноконтурный усилитель радиочастоты (УРЧ).

Задания на курсовую работу выдаются преподавателем индивидуально каждому студенту или могут быть выбраны из таблиц 2,1-2,4 по двум последним цифрам номера студенческого билета (номера зачетной книжки).

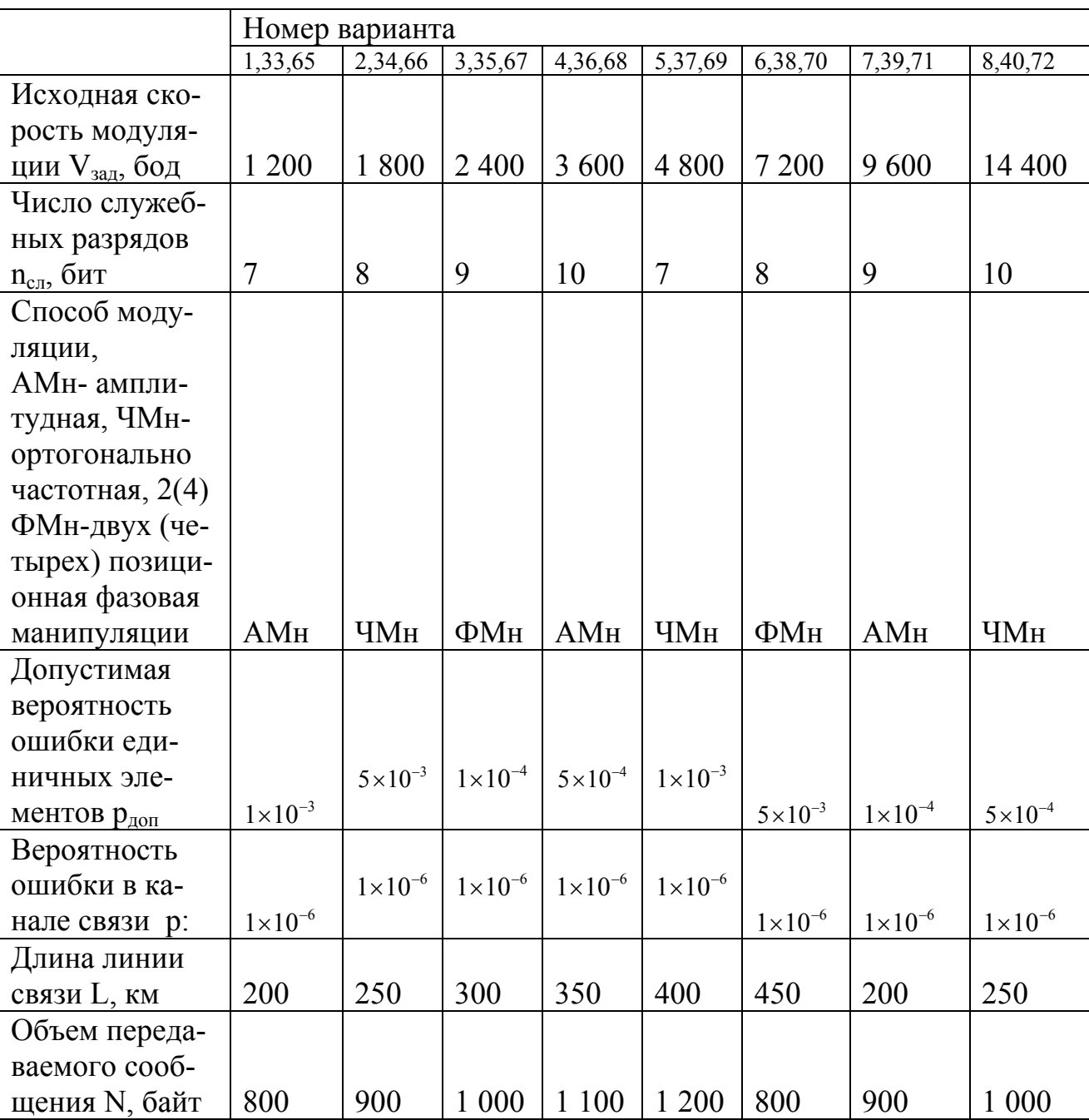

Данные для расчета параметров модулятора, кодера, канала

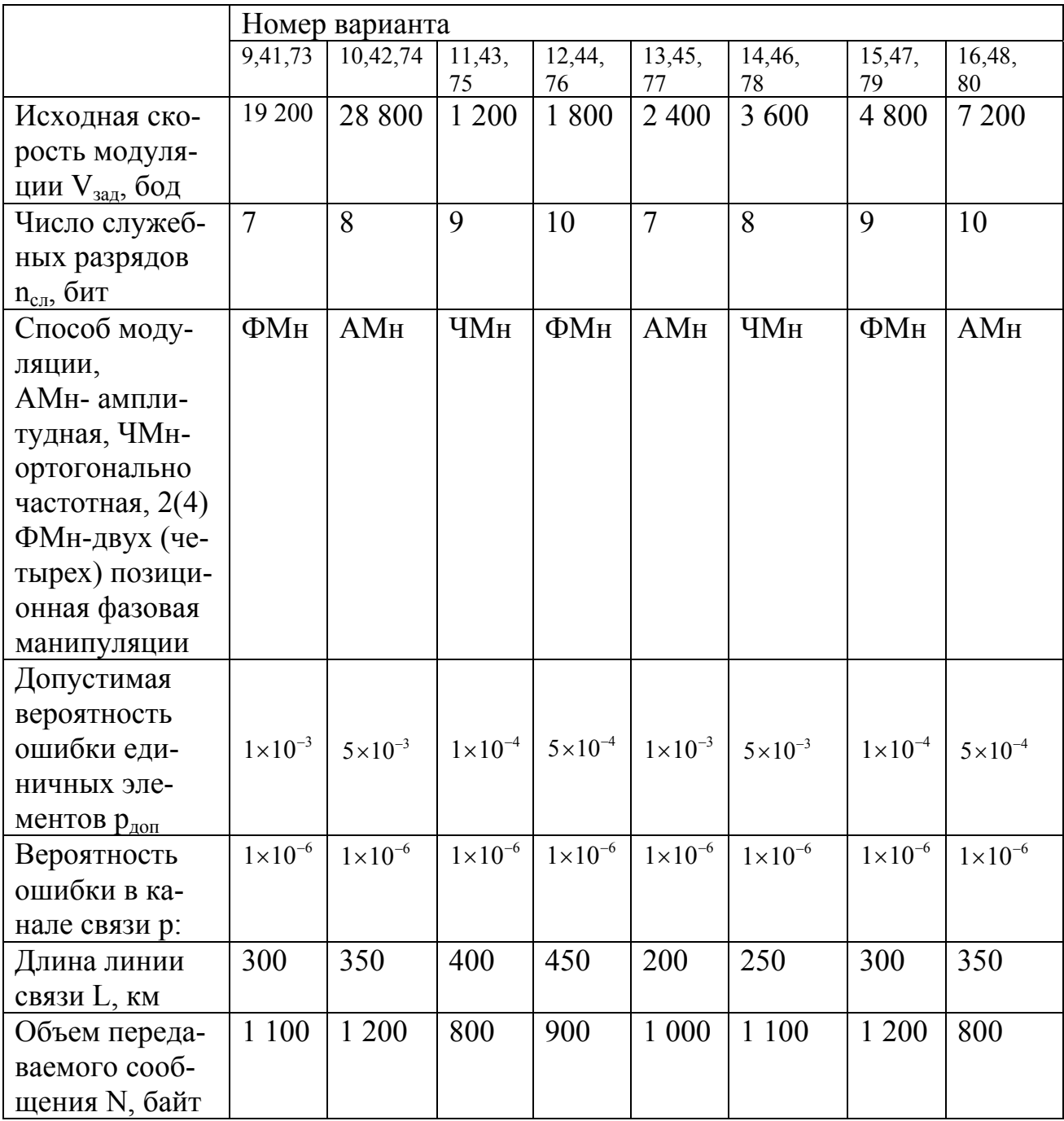

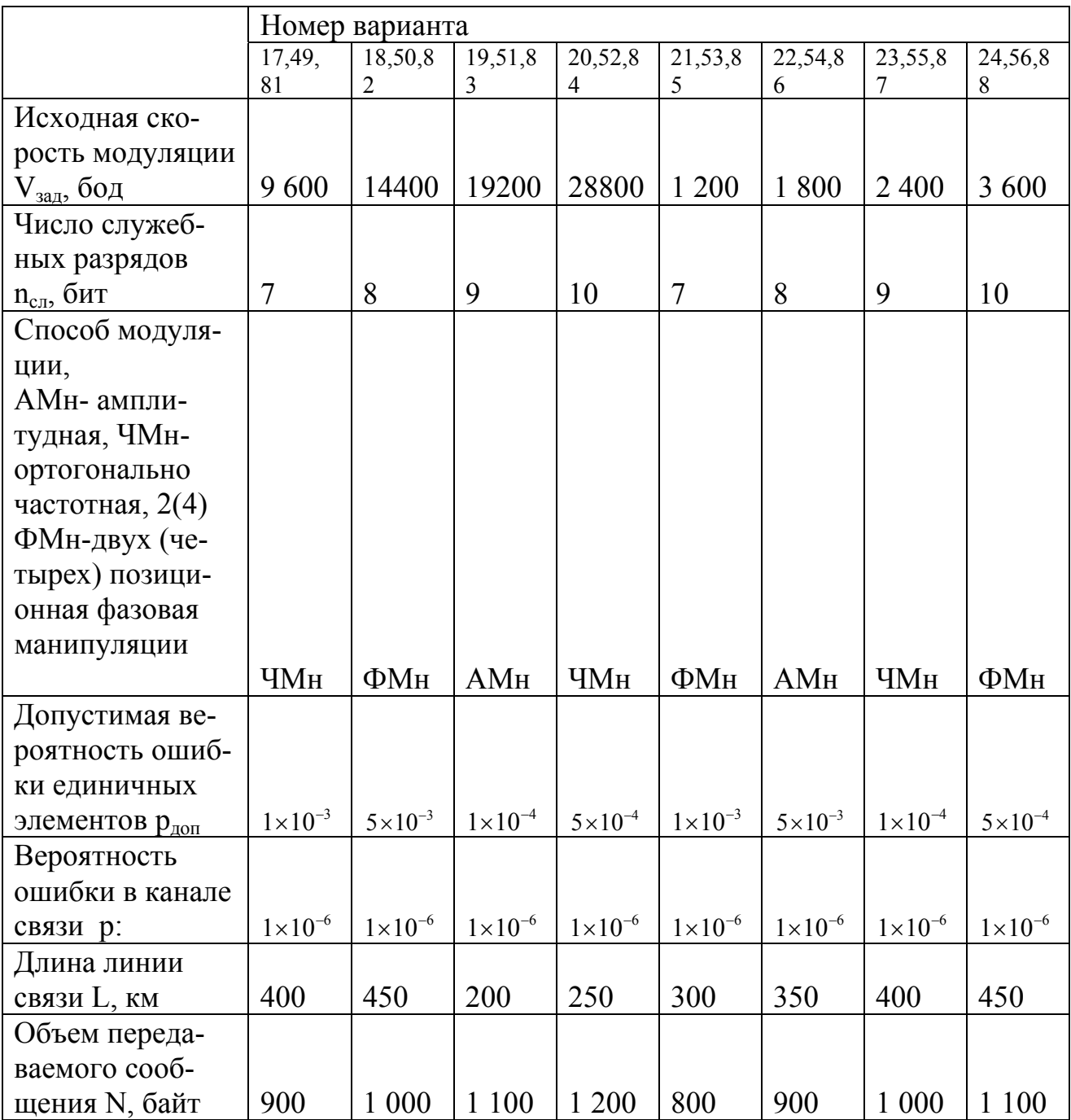

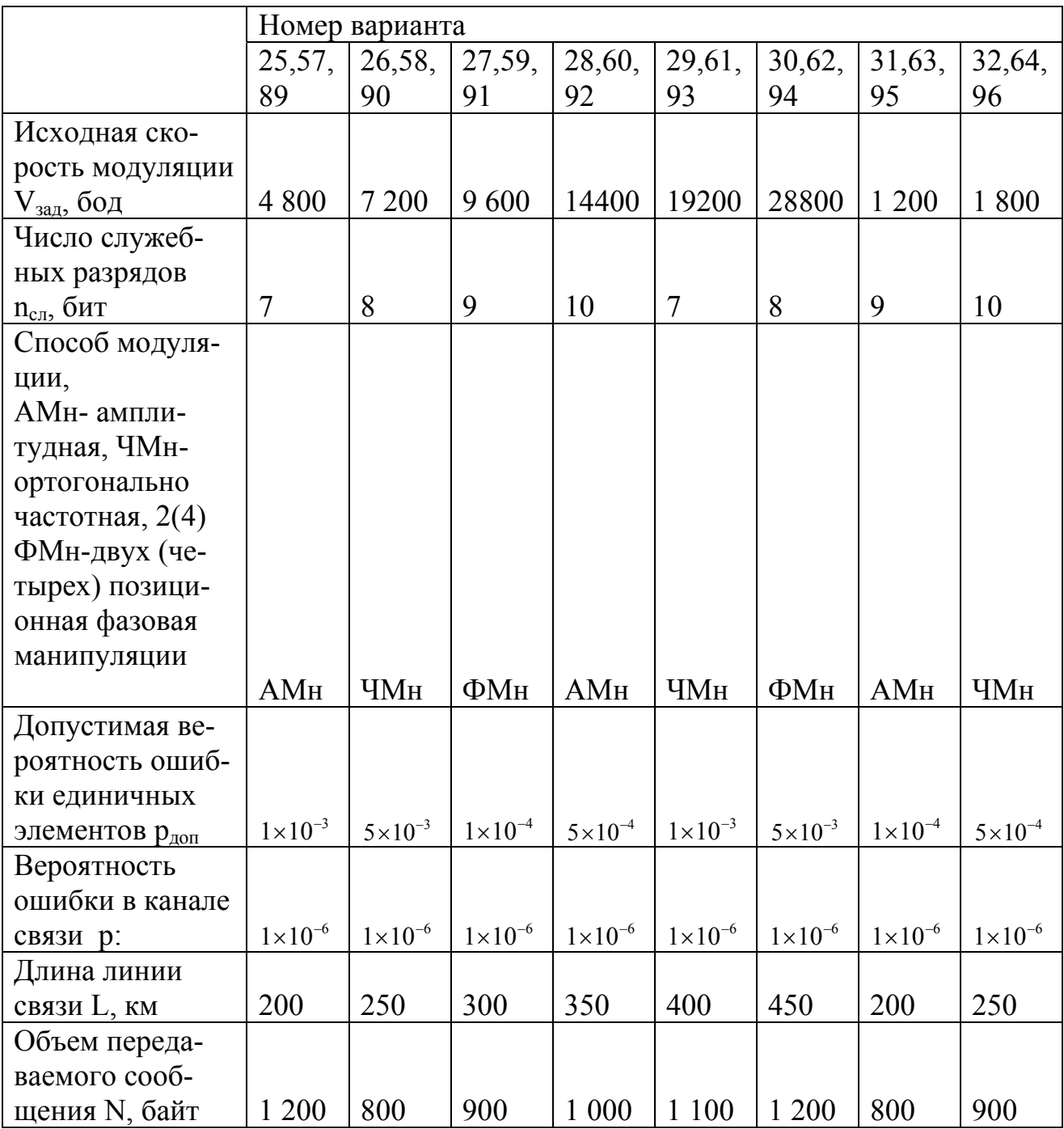

Тип каскада системы передачи дискретных сообщении подлежащии расчету выбирается из таблицы 2.2.

Таблица 2.2

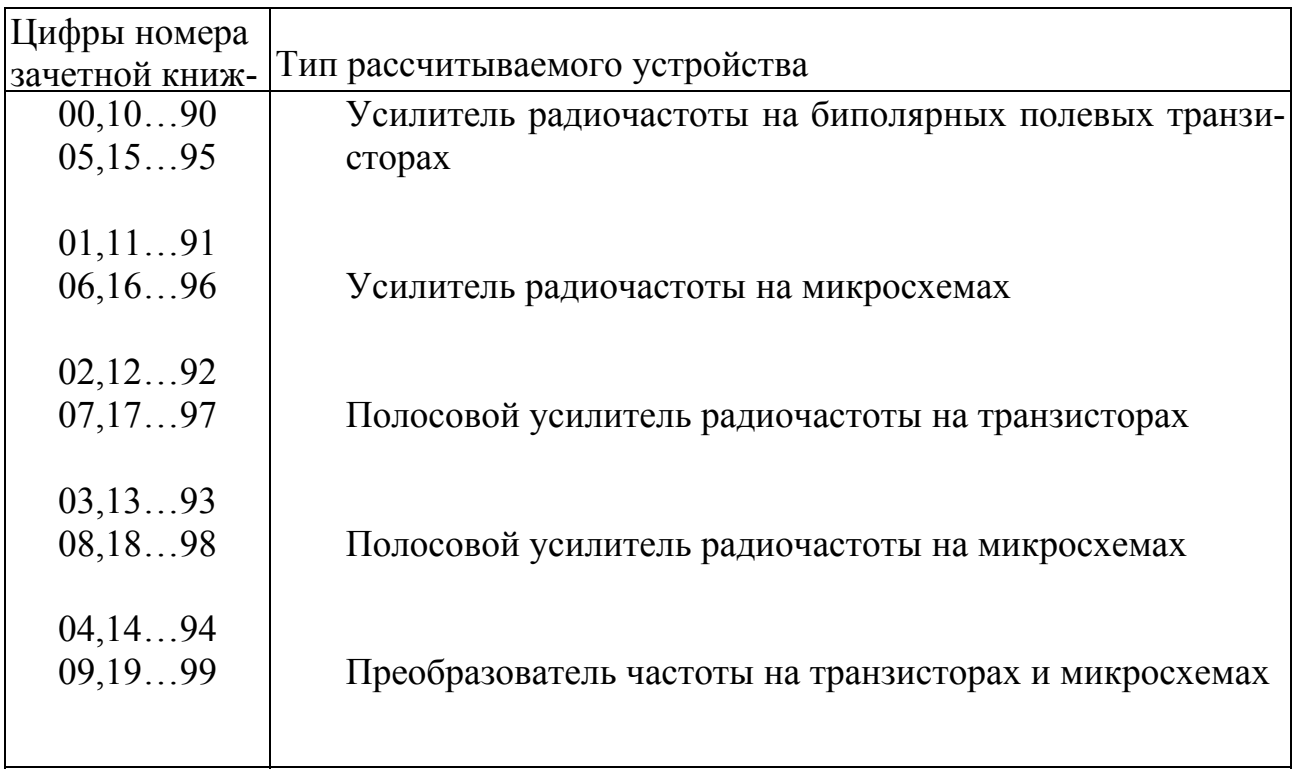

Исходные данные для выполнения расчетной части курсовой работы приведены в таблицах 2.3-2.7

## Данные для расчета транзисторного усилителя радиочастоты

### Таблица 2.3

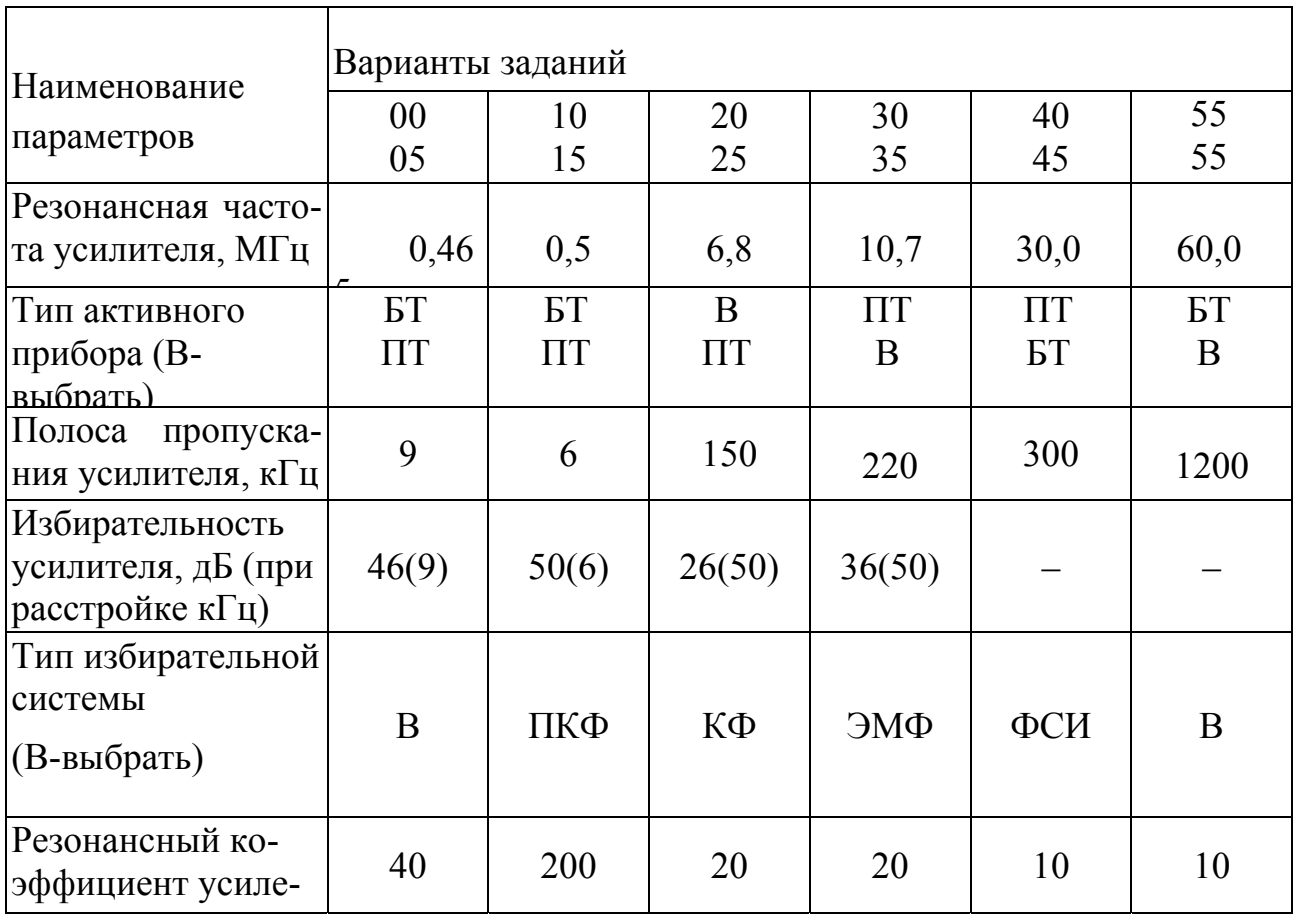

Продолжение таблицы 2.3

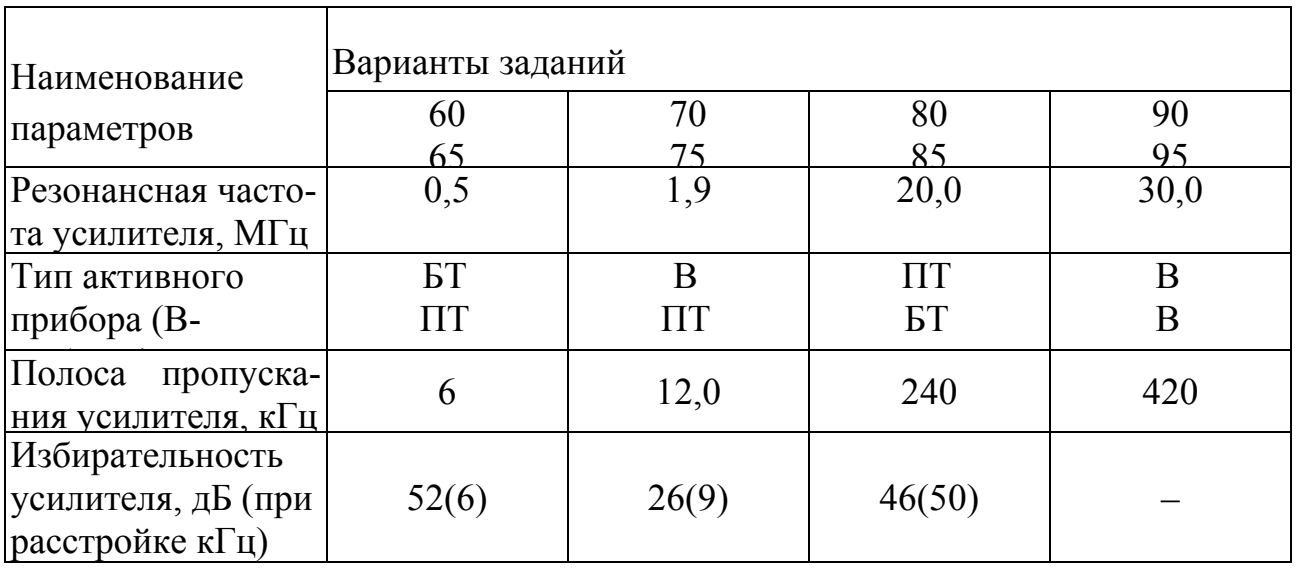

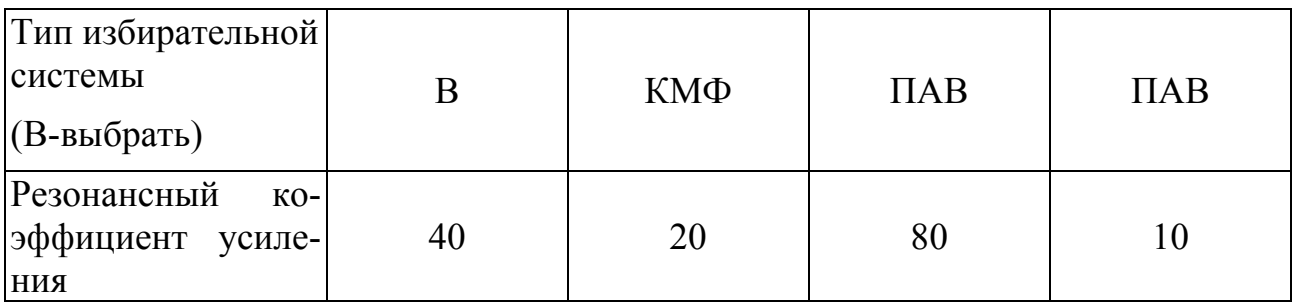

Данные для расчета усилителя радиочастоты на микросхемах

Таблица 2.4

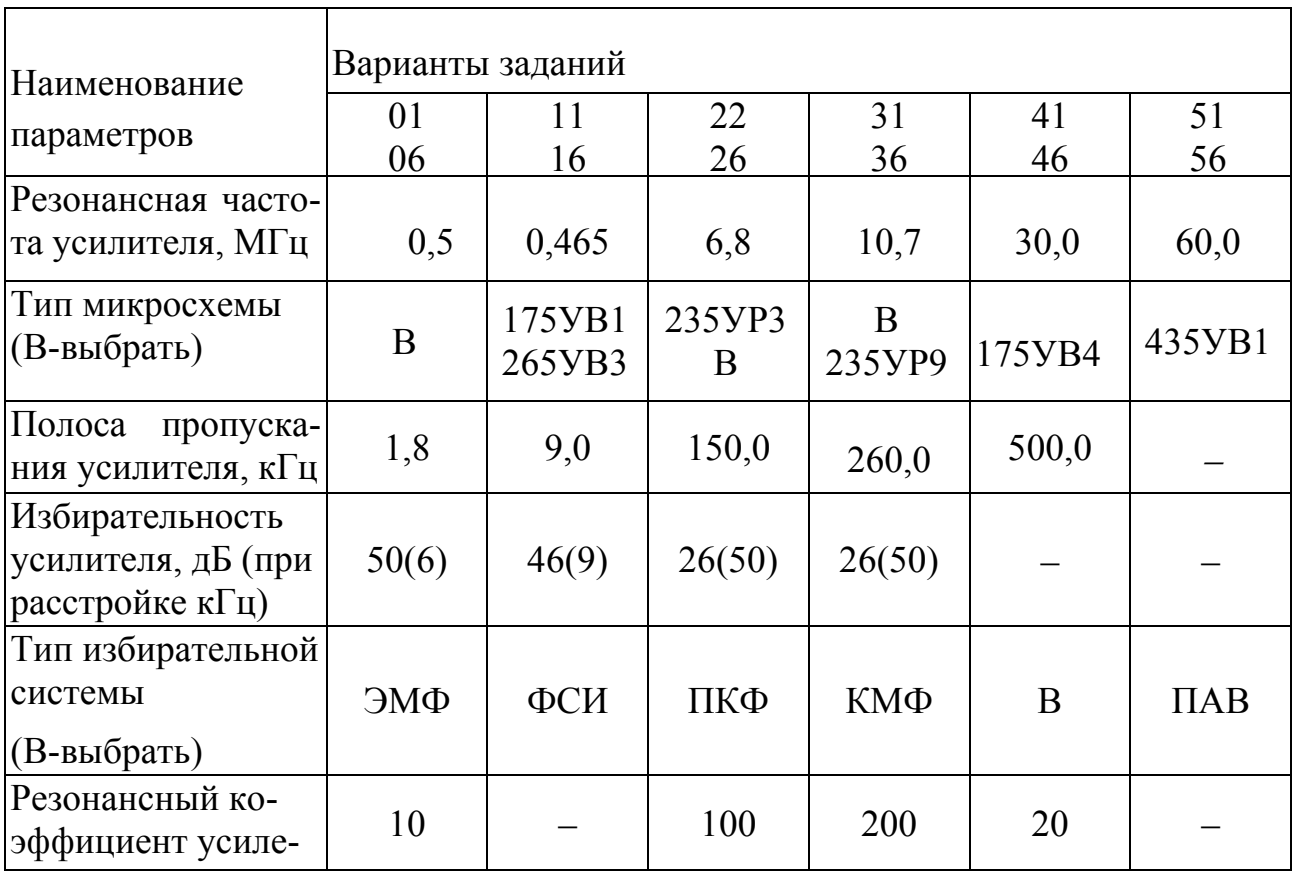

## Продолжение таблицы 2.4

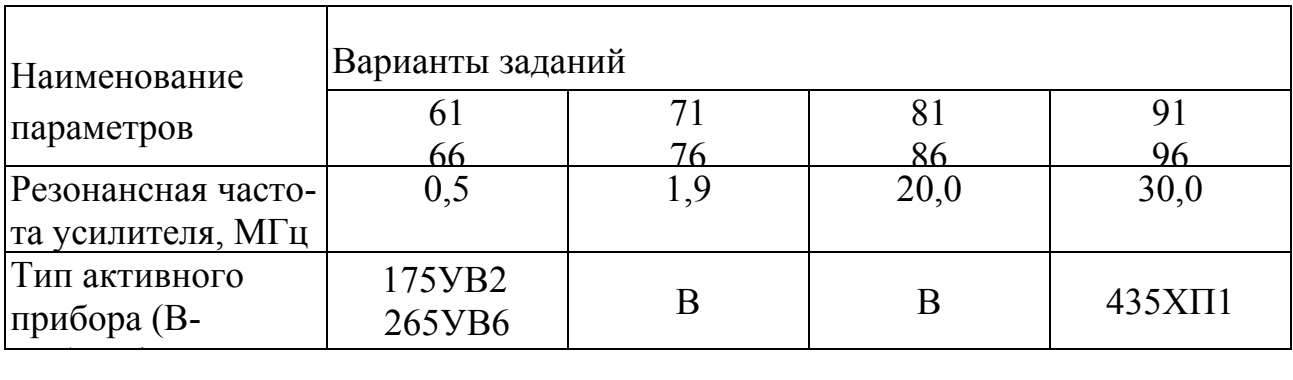

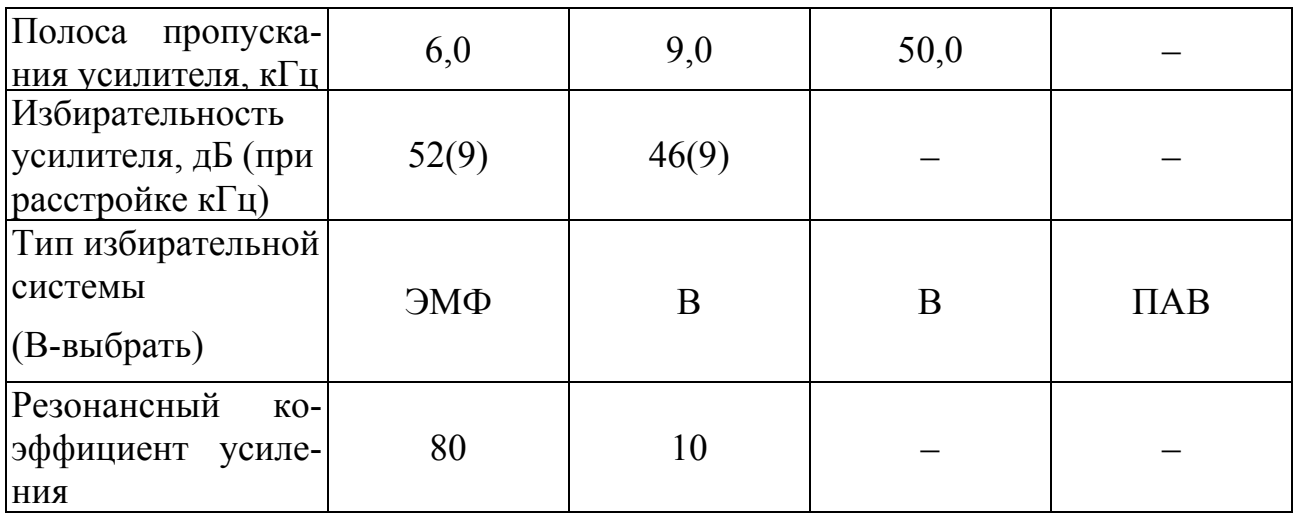

### Данные для расчета транзисторного полосового усилителя радиочастоты

Таблица 2.5

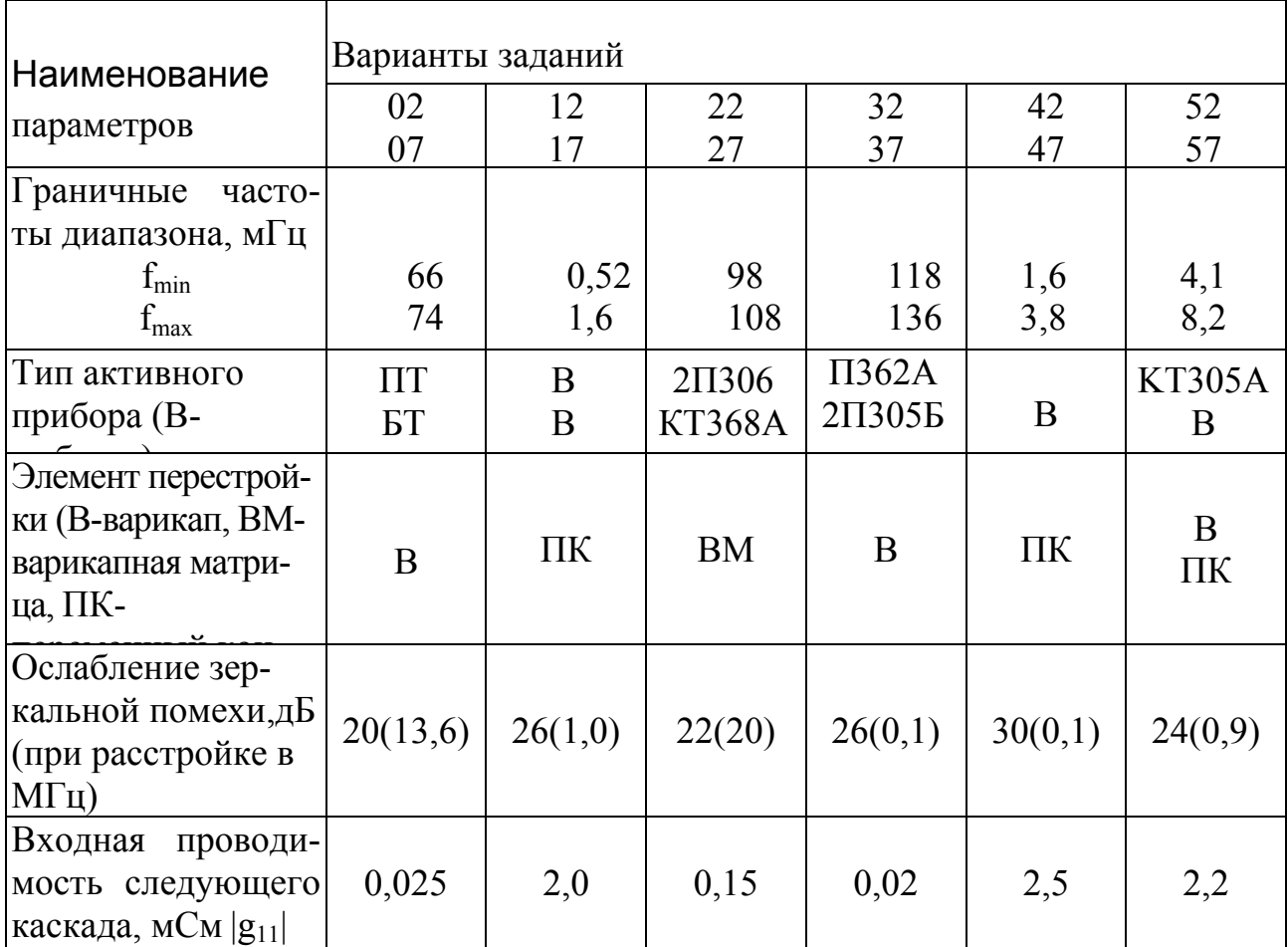

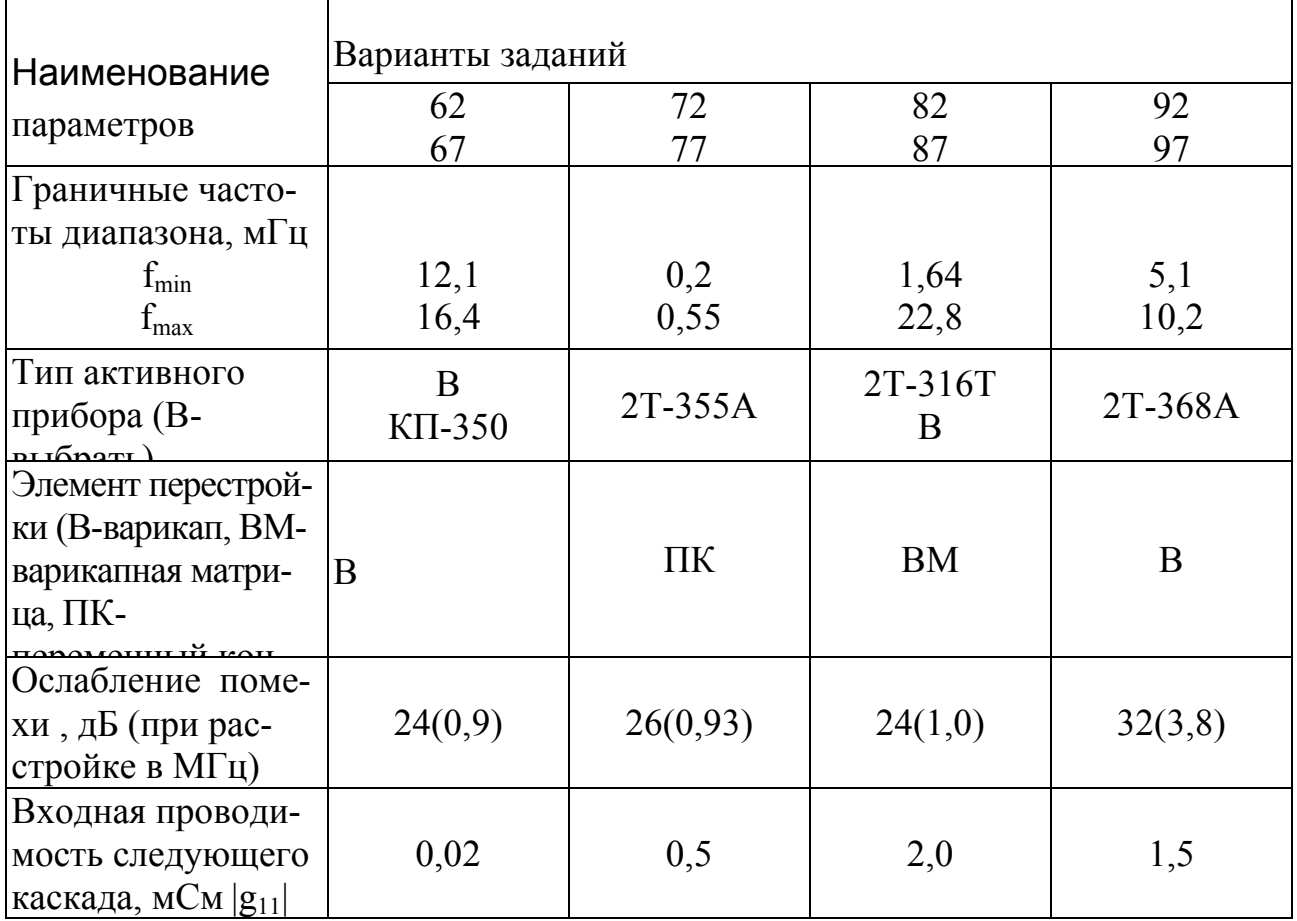

Данные для расчета полосового усилителя радиочастоты на микросхемах

Таблица 2.6

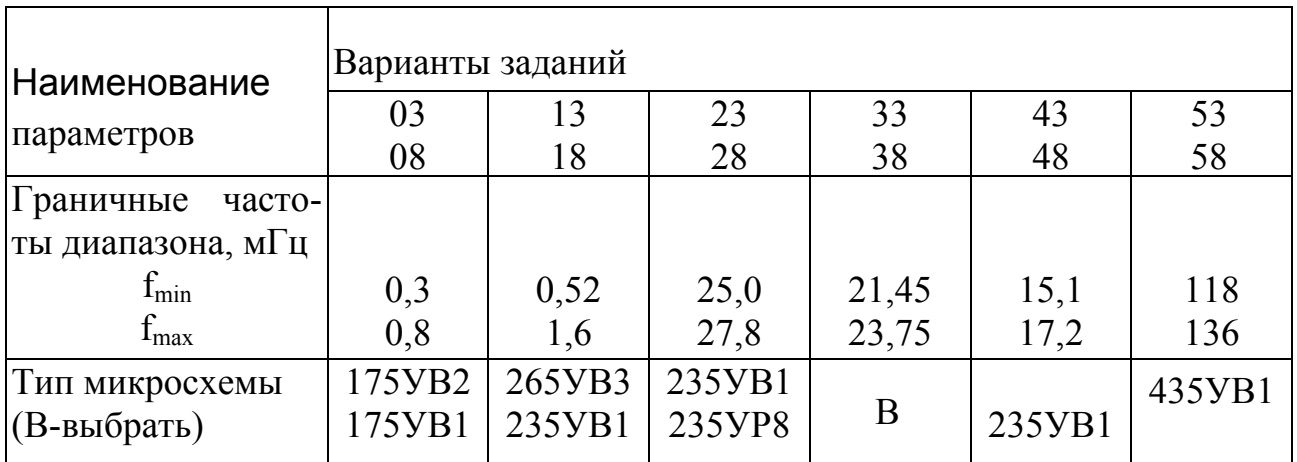

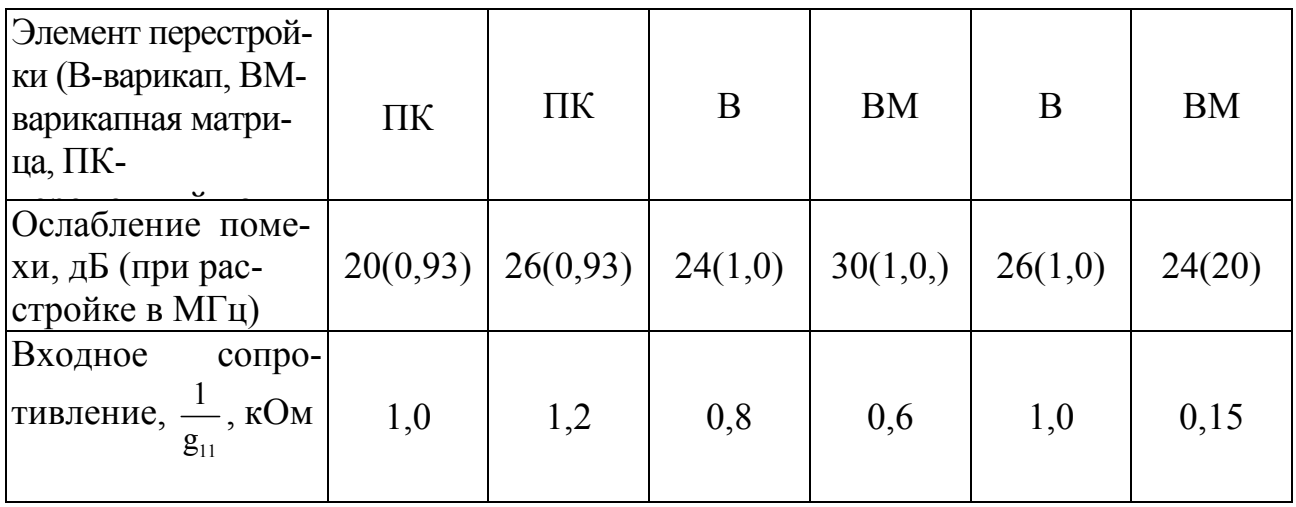

## Продолжение таблицы 2.6

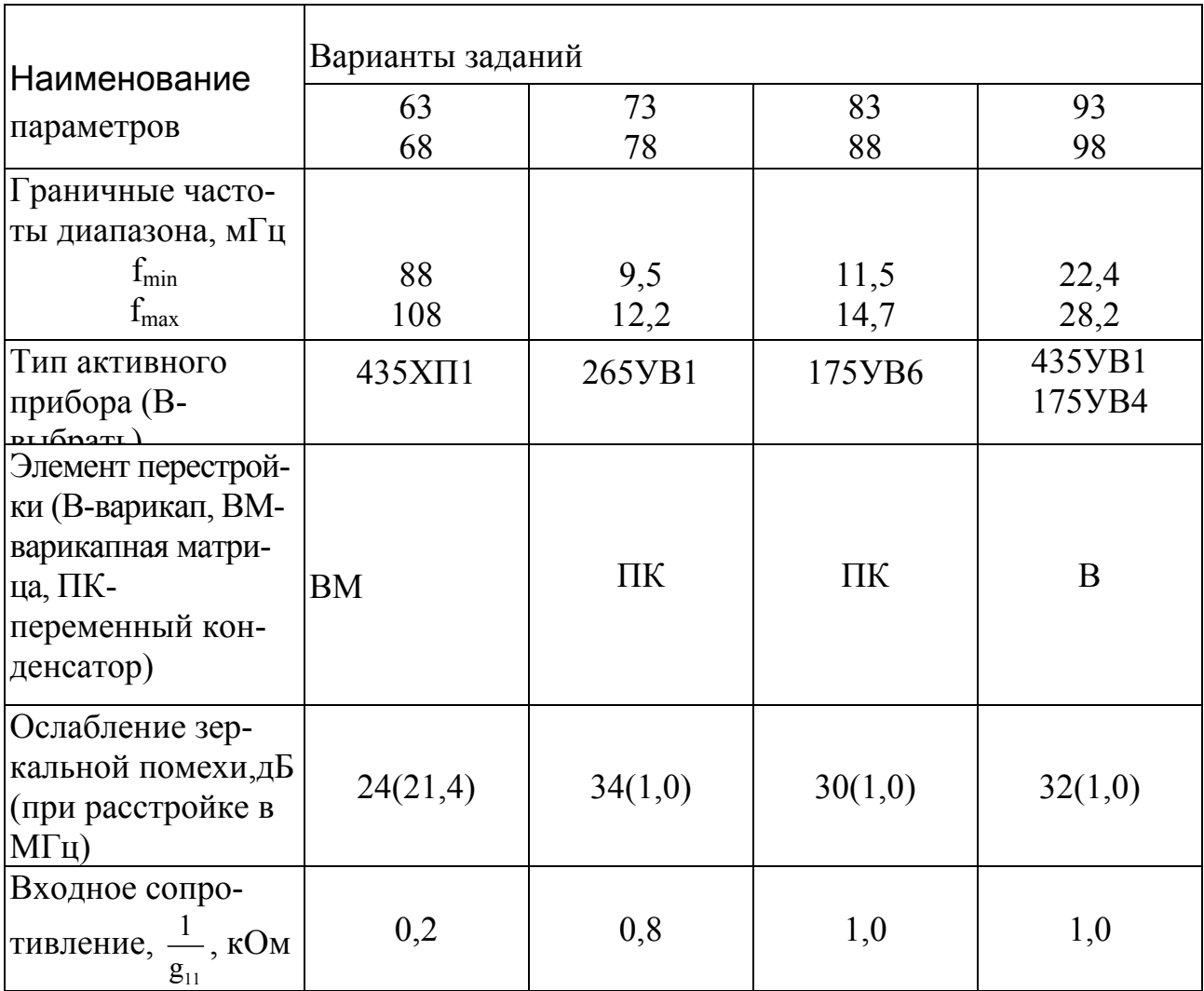

Данные для расчета преобразователя частоты при использовании в качестве нелинейного элемента микросхем и транзисторов

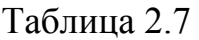

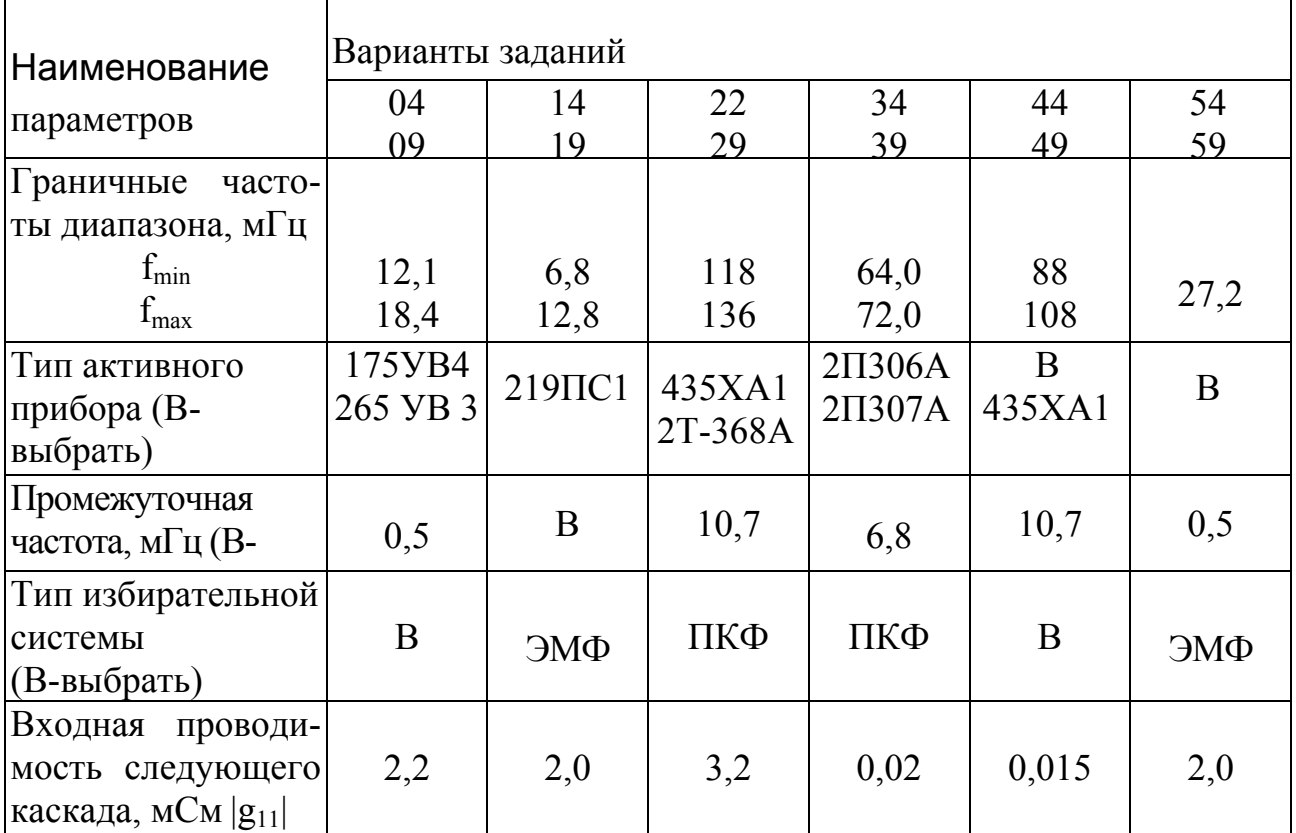

## Продолжение таблицы 2.7

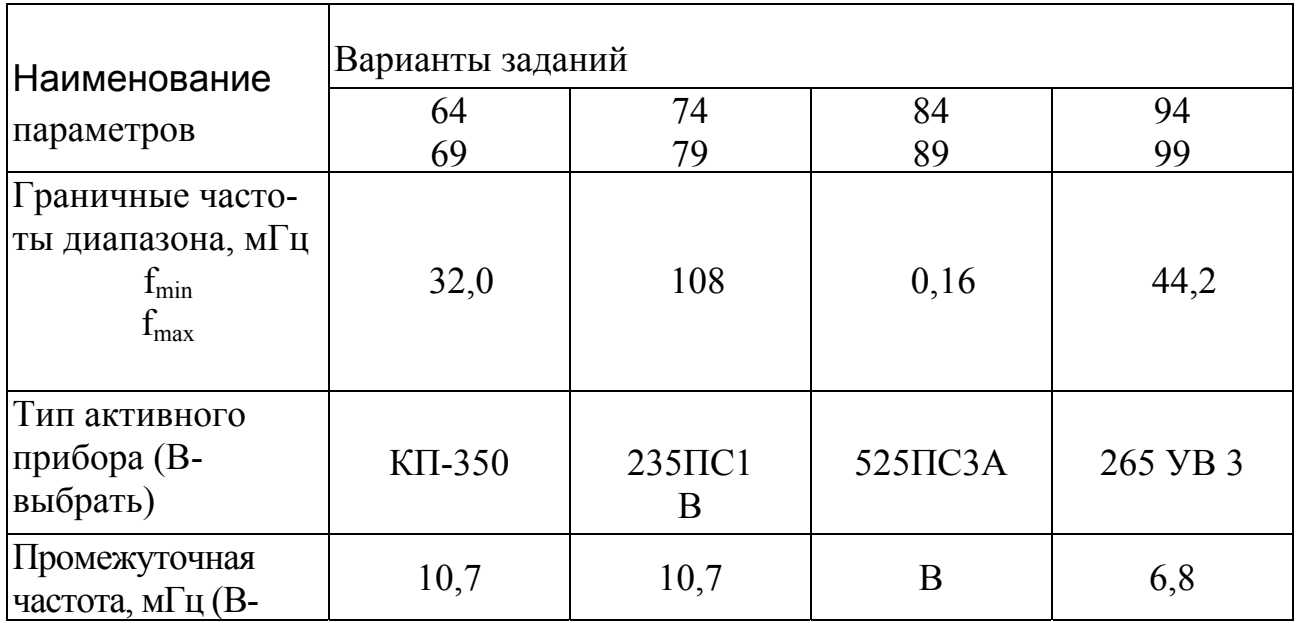

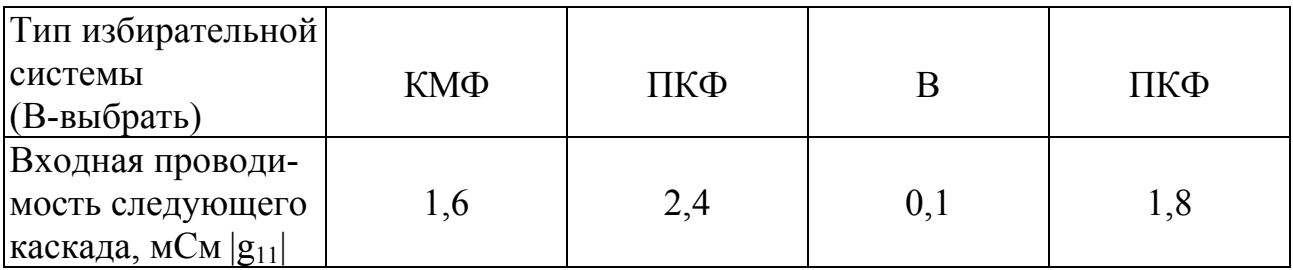

По приведенным в табл. 2.3-2,7 данным необходимо рассчитать однокаскадный усилитель/преобразователь приемного устройства СПДС, при этом требуется:

1. Составить принципиальную схему устройства и при необходимости, его эквивалентную схему

2. Рассчитать его основные электрические характеристики (коэффициент усиления / преобразования, полосу пропускания и т.д.), для рабочего диапазона частот.

3. Построить зависимость резонансного коэффициента усиления УРЧ в рабочем диапазоне частот.

4. Рассчитать элементы схемы, задающие и стабилизирующие рабочую точку активных приборов

#### **3. ТРЕБОВАНИЯ К ОФОРМЛЕНИЮ КУРСОВОЙ РАБОТЫ**

Отчет по курсовой работе представляется в виде пояснительной записки объемом 16…18 страниц текста, написанного на одной стороне стандартной писчей бумаги формата А4.

Рисунки, графики и схемы должны быть выполнены аккуратно, в удобном масштабе с соблюдением правил ЕСКД. Вычисления следует выполнить с точностью не хуже, чем до второго знака после запятой.

Рассчитанные значения резисторов и емкостей должны быть округлены и выбраны по стандартным рядам с определением типа резистора или емкости, например, ОМЛТ 0,125-5К6-5% (ГОСТ ВД7113- 71), КД-1б-М75-36-5% (ГОСТ7159-64).

# **3. МЕТОДИЧЕСКИЕ УКАЗАНИЯ ПО ВЫПОЛНЕНИЮ КУРСОВОЙ РАБОТЫ**

#### **3.1 Расчет параметров модулятора, кодера, канала**

В примерах расчетов параметров модулятора, кодера, канала используются следующие исходные данные:

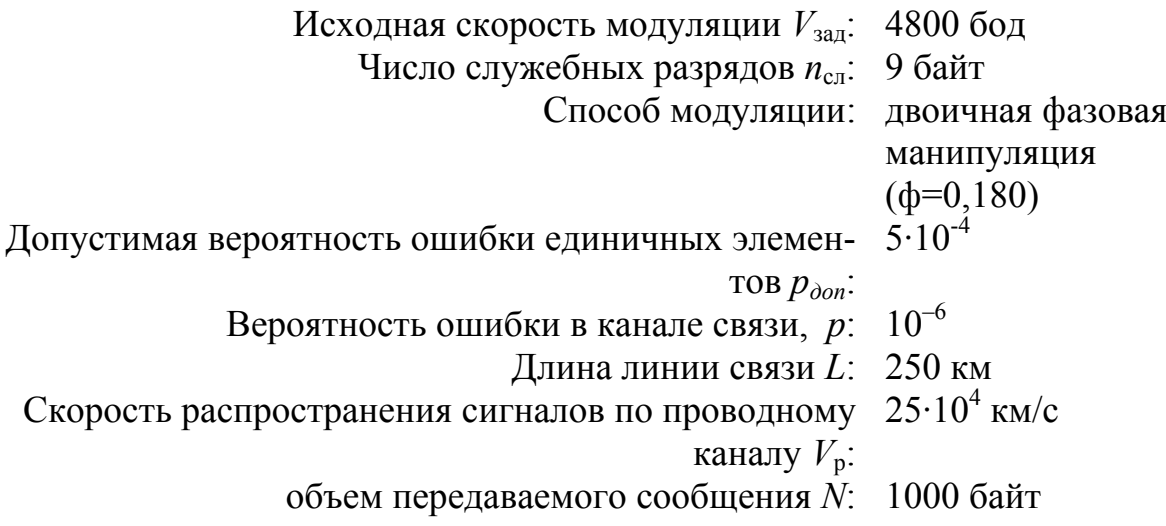

Используется модель дискретного канала с независимыми ошибками.

На рис.1 представлена обобщенная схема системы дискретной передачи сообщении. Схема состоит из передающей, приемной частей и канала. В канале могут действовать радиосигналы помехи различного прохождения. Типовой считают аддитивную помеху в виде нормального белого шума

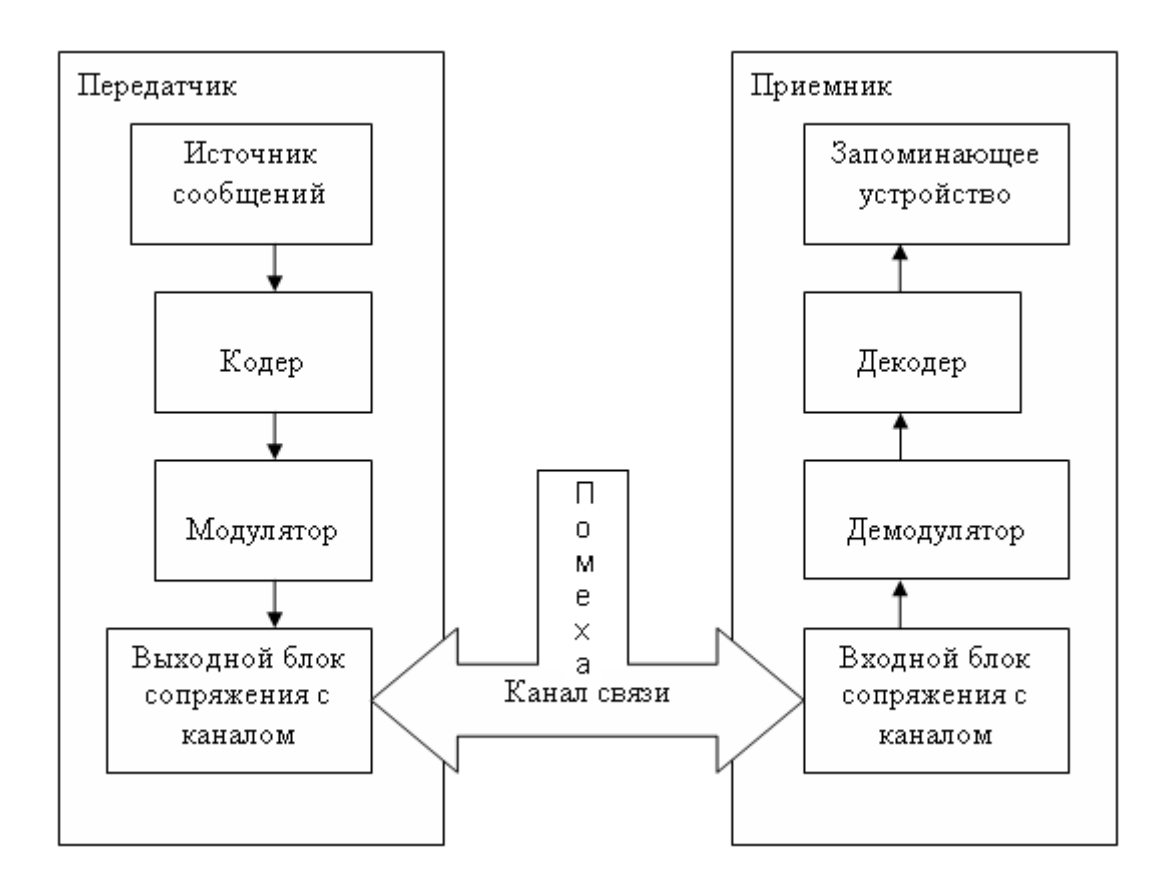

Рис. 1. Схема дискретного канала системы передачи дискретных сообщений

*Источник сообщений* – устройства ввода передаваемой информации (например, клавиатура) или файловое хранилище.

*Кодер* – устройство преобразования исходного двоичного кода передаваемой информации в пакеты, содержащие помехоустойчивые коды информации и служебные данные.

*Модулятор* – устройство, преобразующее двоичный код пакетов в сигнал (модуляция амплитуды, частоты или фазы) для передачи по каналу связи.

*Выходной блок сопряжения с каналом* – устройство, обеспечивающее необходимые параметры сигнала для передачи по каналу связи (усиление, инвертирование и т.д.).

*Входной блок сопряжения с каналом* – устройство, обеспечивающее первичную обработку сигнала после передачи по каналу связи (усиление, ограничение, фильтрация и т.д.).

Демодулятор - устройство, преобразующее принятый сигнал в двоичный код со стандартными электрическими параметрами.

Декодер – устройство, проверяющее принятый двоичный код на наличие ошибок, исправляющее ошибки при их обнаружении и выделяющее информационную часть пакета.

Запоминающее устройство - хранилище принятой информации.

Качество канала связи при передаче дискретных сообщении принято оценивать, вероятность ошибки Pe в зависимости от отношения h средних мощностей сигнала  $W_c$  и помехи  $W_n$ ,

$$
h = \sqrt{W_c / W_{\pi}}
$$

Зависимость  $p = f(h^2)$  представлена в виде графика на рис. 2, где по оси ординат в логарифмическом масштабе отложены значения вероятности ошибки р при приеме единичного элемента, а по оси абсцисс – значения отношения сигнал/помеха  $h^2$ , лБ, т.е. на графике:

$$
h = 10 \lg^{W_c / W_\pi}
$$

Рис. 2. Зависимость вероятности ошибки от отношения сигнал/шум при амплитудной модуляции

Вид модуляции/манипуляции существенно влияет на величину Ре (при фиксированном/ заданном отношении Рс/Рш). Вероятность ошибки на символ могут быть рассчитаны по формулам приведенным в таблице 3.1 [1.2]

Таблица 3.1

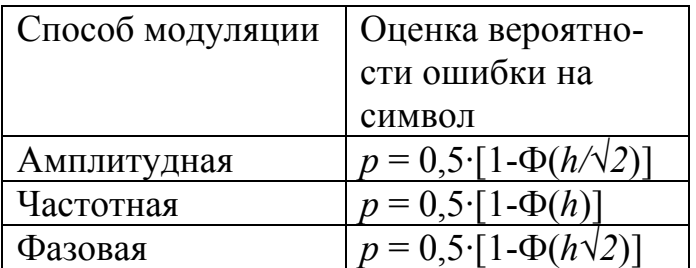

Здесь  $\Phi(x)$  – функция Крампа, значения которой приведены в приложении.

Рисунок 2 иллюстрирует зависимости вероятности ошибки m символ для различных видов манипуляции (АМн, ЧМн и ФМн) от отношения сигнал/шум в канале связи. Следует иметь в виду, что эти выражения оценивают потенциальную помехоустойчивость данных видов двоичной модуляции. Если при передаче данных задана допустимая вероятность ошибки единичного элемента  $p_{\text{non}}$ , то максимальную скорость  $V_{\text{max}}$  можно определить с помощью следующего выражения:

$$
V_{\text{max}} = V_{\text{3aI}} \times (h_1^2 / h_2^2)
$$

где  $V_{\text{3a} \pi}$  – заданная скорость передачи;

 $h_1^2$ ,  $h_2^2$  — значения при  $p = 10^{-6}$  и заданной  $p_{\text{non}}$ , соответственно, в дБ.

Значения  $h_1$  и  $h_2$  определяется по формулам табл. 3.1 с использованием таблицы приложения 1 путем подстановки величин р и р<sub>лоп</sub>:

$$
(h_1)^2 = 14.21
$$
,  $(h_2)^2 = 10.36$ 

Тогла

 $V_{\text{max}}$  = 4800 $\cdot$ (14.21/10.36) = 6583.78

Полученное  $V_{\text{max}}$  округляется до ближайшего значения из стандартного ряда МККТТ (1200, 1800, 2400, 3600, 4800, 7200, 9600, 14400, 19200, 28800 бод). Таким образом  $V_{\text{max}}$  принимается равным 7200 бод.

Для обеспечения заданной достоверности при передаче данных применяют обратные связи и помехоустойчивое кодирование, использование которых приводит к появлению избыточности и, следовательно, к уменьшению скорости передачи данных.

Эффективная скорость  $V_{\text{3}b}$  зависит от состояния канала связи, оптимальной длины передаваемых блоков и числа служебных разрядов.

Блоки данных передаются пакетами, которые состоят из n<sub>cn1</sub> (байт служебных разрядов),  $r$  (байт проверочных разрядов) и  $k$  (байт информационных разрядов). Обратная связь осуществляется с помощью управляющих кадров, которые состоят из n<sub>cn2</sub> (байт служебных разрядов). При этом необходимо учитывать время распространения сигналов по каналу t<sub>p</sub>.

Если в системе передачи данных используется модель дискретного канала с независимыми ошибками и обратной связью, то число служебных разрядов  $n_{\text{c}n} = (n_{\text{c}n1} + n_{\text{c}n2})$ , а эффективная скорость

$$
V_{\text{3}\phi} = \left[ \frac{V_{\text{max}} \cdot k}{k + r + n_{\text{cn}} + 3t_p \cdot V_{\text{max}}} \right] \cdot \left[ 1 - P_{\text{ko}}(2 \cdot 1, n) \right],
$$

где  $n = k + r$ — число байт в принимаемом блоке;

 $k$ ,  $r$  – числа информационных и проверочных байт соответственно;

 $P_{\text{ko}}(\geq 1, n) = n \cdot p_{\text{don}}$  – вероятность ошибки в принятом блоке;

 $p_{\text{don}}$ – вероятность ошибки единичного элемента.

Для определения максимальной эффективной скорости приема данных и оптимальной длины передаваемых блоков данных необходимо построить график зависимости эффективной скорости от длины принимаемых блоков путем подстановки в выражение для  $V_{\text{30}}$  значений k, которое может изменяться от 15 до 500 байт. Значение  $n_{c}$  задано и равно 9 байт, *г* принимается равным 2,  $V_{max}$ определено ранее - 7200,  $t_p$  равно отношению длины канала L и скорости распространения сигнала по каналу  $V_p$ . Для заданных значений L и  $V_p$  это отношение равно 1 мс.

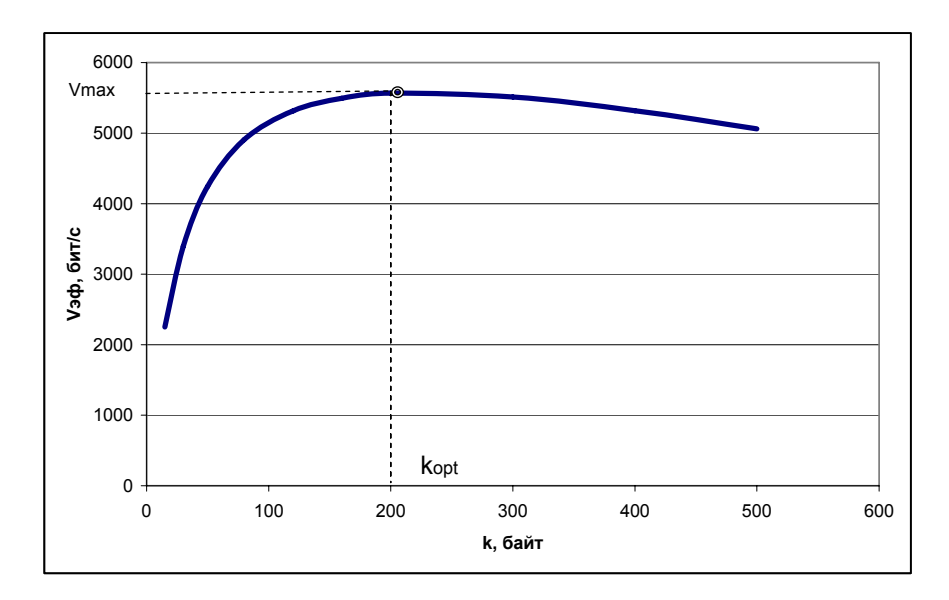

Рис. 3. Зависимость  $V_{\alpha\beta} = f(k)$ 

Из анализа графика на рис. 3 определяются соответствующие максимуму построенной функции максимальная эффективная скорость (~5500 бит/с) и оптимальная длина принимаемого информационного блока  $k_{\text{opt}} = 198$ . Тогда

 $n_{opt} = k_{opt} + r = 198 + 2 = 200$ 

В связи с тем, что при приеме сообщений необходимо обеспечить вероятность ошибки не более 10<sup>-6</sup>, используются помехоустойчивые коды, исправляющая и обнаруживающая способности которых определяются их кодовым расстоянием  $d$  – минимальным расстоянием между комбинациями, входящими в код. Максимальная кратность обнаруживаемых ошибок при этом равно d -1, максимальная кратность исправляемых ошибок  $d/2$ -1 для четного d и  $(d - 1)/2$ для нечетных *d*.

В данной курсовой работе используется модель дискретного канала с независимыми ошибками, поэтому для определения вероятности необнаруженной ошибки Р<sub>но</sub> в принятом блоке при использовании циклического корректирующего кода можно воспользоваться следующим выражениям:

$$
P_{_{\text{\tiny HO}}} = (1/2) \times \sum_{_{i=\pm \infty+1}}^{_{n}} \hspace{-0.3cm} C_{_{n}}^{^{i}} \times p_{_{\text{\tiny AOD}}}^{^{i}} \times (1-p_{_{\text{\tiny AOD}}})^{^{n-l}}
$$

где:  $C_n^i$  – число сочетаний из n по i,  $t_\infty$  – число ошибок, обнаруживаемых кодом;

Циклические коды получили широкое распространение вследствие удобства формирования этих кодов и их синдрома ошибки. Расчет  $P_{\text{HO}}$  для рассматриваемых параметров дискретного канала ( $r = 2$ ,  $p_{\text{don}} = 5.10^{-4}$ ,  $n_{\text{opt}} = 200$ ,  $t_{\infty}$  принимается равным 2) дает величину 3.81Е-05, что выше установленной в задании величины 10<sup>-6</sup> для вероятность ошибки в канале связи. Поиск решения для формулы вероятности  $P_{\text{HO}}$ , обеспечивающего величину  $10^{-6}$ , дает значения для  $n_{opt}$  = 58. При этом  $P_{\text{HO}}$  = 9.46E-07, а эффективная скорость передачи  $V_{\text{9d}}$  = 4471  $6$ ит/с.

Один из возможных вариантов аппаратурной реализации кодера для циклического кода изображен на рис. 4. вместе с последовательностью сигналов, подтверждающей получение тех же проверочных разрядов (010) на восьмом такте. Кодер представляет собой сдвиговый регистр с обратными связями, организуемыми с помощью элементов М2 (исключающее ИЛИ, сумматор по модулю 2). Структура обратных связей полностью определяется ненулевыми коэффициентами порождающего полинома. На первых восьми тактах ключ Кл. находится в верхнем положении, формируются проверочные разряды. Затем ключ Кл устанавливается в нижнее положение, что соответствует разрыву цепей обратных связей и передаче непосредственно в канал связи или на модулятор проверочных разрядов. Для временного хранения информационной части сообщения с целью последующей ее передачи вместе с проверочными разрядами кодер, очевидно, должен быть дополнен сдвиговым регистром длиной в  $k$ разрядов, ключами и соответствующими цепями управления. Однако в целом аппаратурные затраты при реализации кодеров в случае циклических кодов невелики – общее число триггеров и элементов М2 (исключая регистр временного хранения информационной части сообщения) не превышает  $2r$  и не зависит от длины информационной части сообщения.

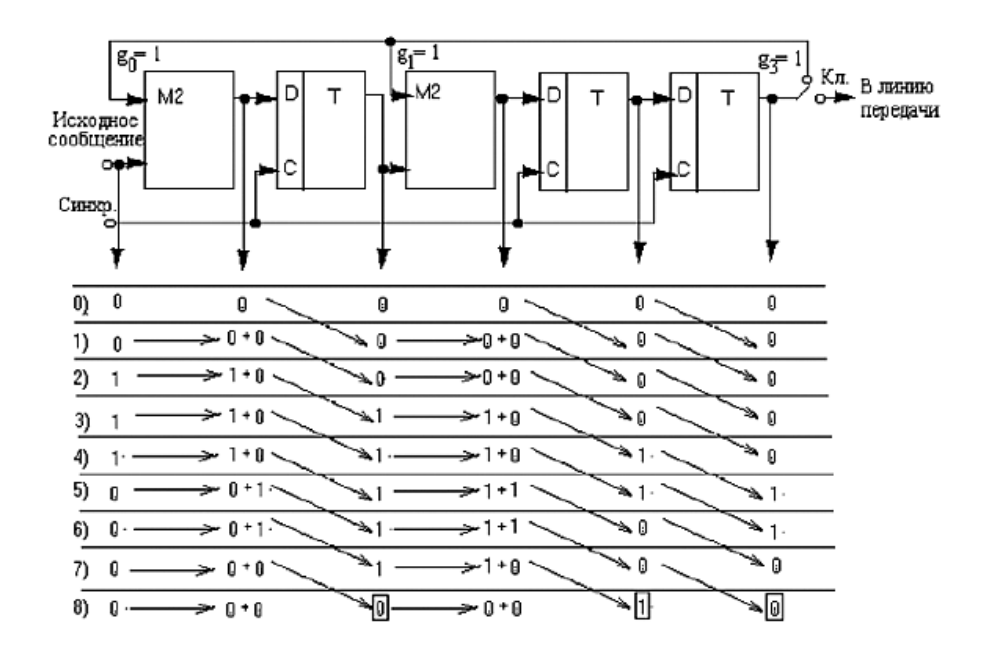

Рис. 4. Кодер циклического кода (сигнал обратной связи отличен от нуля на 5-м и 6-м тактах)

На рис. 5 представлена структурная схема декодера с исправлением ошибки. Принятый из канала код в параллельном виде записывается в сдвиговый регистр-приемник. Далее на его основе вычисляется синдром ошибки. При его ненулевом значении синдрома делается вывод о наличии ошибок и формируется вектор ошибки - параллельный код, содержащий 1 в разрядах, где была обнаружена ошибка, который фиксируется в регистре вектора ошибки. Далее на регистр-приемник и регистр вектора ошибки подаются сдвигающие тактовые импульсы и осуществляется поразрядное сложение их содержимого на схеме ИЛИ, на выходе которой формируется исправленный код принятого сообшения.

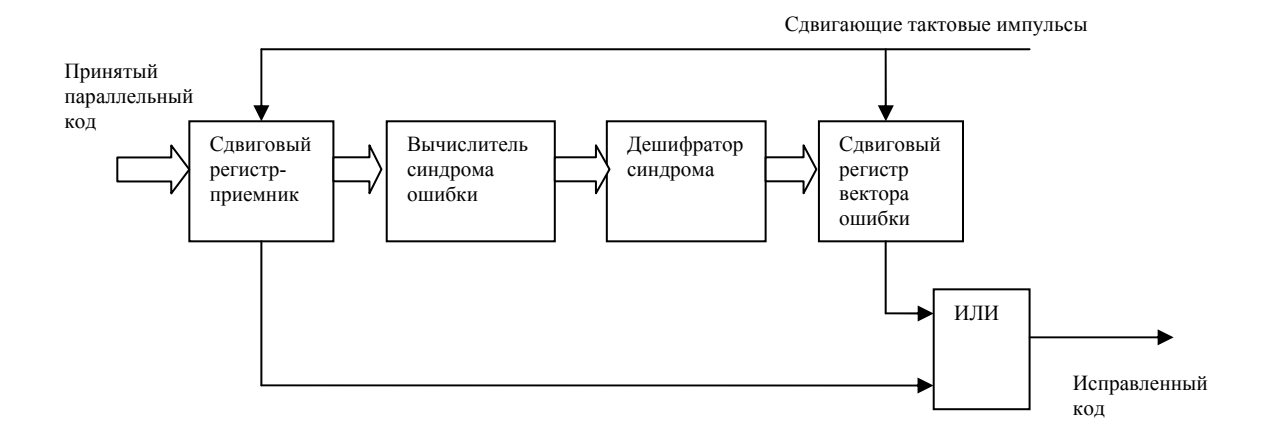

Рис. 5. Декодер корректирующего кода

Время доставки сообщения  $T_{\text{n}}$  получателю складывается из времени установления цикловой  $t_{\text{uc}}$  синхронизации, времени передачи сообщения  $t_{\text{mp}}$ , времени распространения сигналов по каналу  $t<sub>p</sub>$  и некоторых других временных интервалов, которыми можно пренебречь в силу их относительной малости.

$$
T_{\rm A}=t_{\rm uc}+t_{\rm np}+t_{\rm p}
$$

Время установления цикловой синхронизации

$$
t_{\text{HC}} = 5 \cdot n_{opt} / V_{\text{max}}
$$

Время передачи

$$
t_{\rm{ID}} = N/V_{\rm{3d}}
$$

где N - объем передаваемого сообщения.

Время распространения

$$
t_p = L/V_p.
$$

Для рассматриваемого здесь набора исходных данных:

 $t_{\text{uc}}$  = 5 · 58 / 7200 = 0.0403 c  $t_{\text{np}}$  = 1000 · 8 / 4471 = 1.7893 c  $t_p = 250 / 25.10^4 = 0.001$  c

Тогда  $T_n = 0.0403 + 1.7893 + 0.001 = 1.8309$  с

#### 3.2 Расчет каскада усилителя радиочастоты (УРЧ) системы передачи дискретных сообщении.

Для расчета функциональных узлов устройств приема и обработки сигналов СПДС можно воспользоваться литературой [3,4].

Справочные данные на транзисторы, микросхемы можно найти в справочной литературе. Некоторые данные на микросхемы приведены в приложении 2

Рассмотрим в качестве примера методику расчета диапазонного усилителя радиочастоты с двойным автотрансформаторным включениям контура. Схема такого усилителя показана на рис. 6, а его эквивалентная схема на рис. 7.

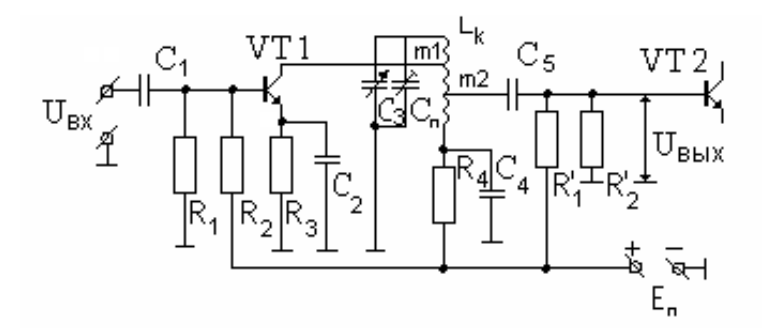

Рис. 6. Схема усилителя радиочастоты.

На эквивалентной схеме транзисторы замещаются их эквивалентными проводимостями (в системе Y - параметров, см. [4]):

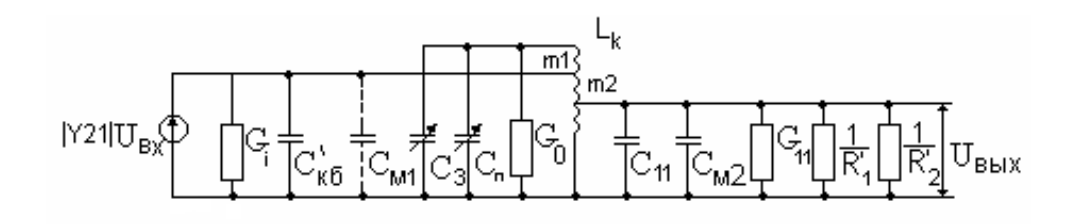

Рис. 7. Эквивалентная схема каскада УРЧ.

Транзистор VT1 заменен эквивалентным генератором тока с параметрами  $|Y_{21}|U_{\text{BX}}$ ,  $G_i(G_{22}, G_{\text{BBIX}})$  и  $C_{K3}(C_{22}, C_{\text{BBIX}})$ . Транзистор VT2 заменен его входной проводимостью  $G_{11}(G_{\text{bx}})$  и  $C_{11}(C_{\text{bx}})$ . Через  $C_{\text{m1}}$  и  $C_{\text{m2}}$  обозначены емкости монтажа (в большинстве случаев ими можно пренебречь).

Для усилителя радиочастоты данного типа характерна зависимость его резонансного коэффициента усиления  $K_0$  от частоты в пределах рабочего диапазона, причем коэффициент усиления растет с ростом частоты.

Исходными данными для расчета усилителя являются:

- граничные частоты диапазона  $f_{c \min}...f_{c \max}$ ;
- полоса пропускания приемника П;
- промежуточная частота РПУ  $f_0$ ;
- избирательность УРЧ по зеркальному каналу  $\sigma_{\text{3K}}$ ;
- собственное (конструктивное) затухание контура  $d_{\kappa}$ .

Иногда к усилителям радиочастоты предъявляются и ряд дополнительных требований, например, требование допустимого коэффициента шума, неравномерности усиления в рабочем диапазоне и т.п.

В общем случае, расчет усилителя радиочастоты начинают с выбора типа активного прибора.

1. Выбирается тип активного прибора и определяются его Y – параметры на трех частотах рабочего диапазона  $f_{c min}$ ,  $f_{c cm}$  и  $f_{c max}$ . Если  $f_{c max} \le 0.3$   $f_{s}$ , то параметры активного прибора практически не будут зависеть от частоты ( в пределах рабочего диапазона), и достаточно определить Y – параметры только на средней частоте f<sub>c cp</sub>. (Здесь f<sub>s</sub> - граничная частота активного прибора по крутизне).

2. Выбирается способ перестройки преселектора: варикапом, варикапной матрицей или конденсатором переменной емкости и оцениваются требуемые значения минимальной и максимальной емкостей элемента перестройки.

Для выбора величин С<sub>тах</sub> и С<sub>тіп</sub> следует воспользоваться рекомендациями, приведенными ниже в таблице 3.2.

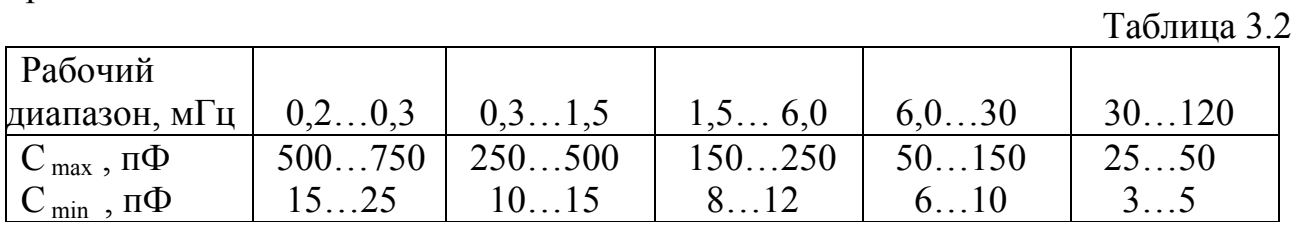

3. Вычисляется индуктивность контура L<sub>к</sub> (мкГн) по формуле

$$
L_{\kappa} = \frac{2,53 \cdot 10^{4} \cdot (k_{\text{max}} - 1)}{(\tilde{N}_{\text{max}} - C_{\text{min}}) \cdot f_{c_{\text{max}}^{2}}^{2}}
$$

где  $C_{\text{max}}$ ,  $C_{\text{min}}$  - максимальное и минимальное значение конденсатора переменной емкости (варикапа, варикапной матрицы) в пФ;

 $f_{c \text{ max}}$ - максимальная частота рабочего диапазона, м $\Gamma$ ц;

 $K_{\text{HZ}} = f_{\text{c max}}/f_{\text{c min}}$  коэффициент перекрытия диапазона по частоте.

4. Из условия обеспечения заданной полосы пропускания линейного тракта приемника (П) и избирательности по зеркальному каналу ( $\sigma_{\rm x}$ ) определяется необходимое эквивалентное затухание контура  $d_a$  $d_{\pi} \leq d_{\pi} \leq d_{\pi}$ 

Причем

$$
d_{\pi} = \frac{(2...3)\Pi}{f_{c\min} \cdot \sqrt{n + 1/2} - 1}
$$

- эквивалентное затухание каждого из контуров УРЧ, обеспечивающее требуемую полосу пропускания (п-число каскадов УРЧ, а значит, и число контуров);

$$
d_{_{3\kappa}}=\frac{4f_0}{f_{c\max}\cdot\sqrt{{}^{n+\!\!1\!\!1\!\!}\!\sqrt{\sigma_{_{3\kappa}}-1}}}
$$

- эквивалентное затухание каждого из контуров УРЧ, обеспечивающее необходимую избирательность по зеркальному каналу.

5. Определяются коэффициенты трансформации m<sub>1</sub> и m<sub>2</sub> из условия обеспечения необходимой полосы пропускания УРЧ, избирательности по зеркальному каналу и обеспечения режима согласования на минимальной частоте рабочего диапазона по формулам:

$$
m_1 = \sqrt{\frac{d_3 - d_{\kappa}}{4\pi \cdot f_{c \min} \cdot L_{\kappa} \cdot g_{22}}}, \quad m_2 = m_1 \cdot \sqrt{\frac{g_{22}}{g_{11}}}.
$$

6. Рассчитывают эквивалентное затухание контура УРЧ d<sub>3</sub> на трех частотах рабочего диапазона f<sub>cmin</sub>, f<sub>c ср</sub> и f<sub>cmax</sub> по формуле:

$$
d_{\rho} = d_{\kappa} + 2\pi \cdot f_{c\ldots} \cdot L_{\kappa} \cdot (m_1^2 \cdot g_{22} + m_2^2 \cdot g_{11} + g_{\ldots})
$$

Значения d, должны удовлетворять неравенству n.4.

7. Рассчитывается резонансный коэффициент усиления каскада УРЧ на максимальной частоте рабочего диапазона

$$
k_{0 \max} = \frac{2\pi \cdot m_1 \cdot m_2 \cdot |Y_{21}| \cdot f_{c \max} \cdot L_{\kappa}}{d_{c \max}}
$$

8. Оценивается максимальный, устойчивый коэффициент усиления каскада по формуле:

$$
k_{\,0\,\text{ycr}} = 0.35...0.42 \cdot \sqrt{\frac{\mid Y_{21} \mid}{\mid Y_{12} \mid}}
$$

Усилитель устойчив в том случае, если  $k_0$  ycr  $\geq k_0$  max. При невыполнении этого условия необходимо принять меры для повышения коэффициента устойчивого усиления, например, перейти к расчету каскодной схемы ОЭ- ОБ, сменить тип активного прибора или уменьшить коэффициенты включения m<sub>1</sub> и m<sub>2</sub>.

9. По формуле (4.5) рассчитывают коэффициенты усиления УРЧ f<sub>c min</sub> и f<sub>c cp</sub> и строят зависимость резонансного коэффициента усиления усилителя радиочастоты в рабочем диапазоне  $K_0(f_c)$ .

10. Рассчитывают емкость подстроенного конденсатора  $C_n$ , п $\Phi$  по формуле:

$$
C_{\rm n} = \frac{C_{\rm n} - k_{\rm n} \cdot C_{\rm min}}{k_{\rm n}^2 - 1} - C_{\rm p},
$$
  
 
$$
\text{rate } C_{\rm p} = m_1^2 \cdot C_{22} + m_2^2 \cdot C_{11} + m_1^2 \cdot C_{\rm M1} + m_2^2 \cdot C_{\rm M2} + C_{\rm L},
$$

 $(C_L$ , - емкость катушки  $L_k$ ).

Как следует из приведенного ниже примера, порядок расчета усилителя радиочастоты на транзисторах и микросхемах по высокой частоте совершенно одинаков. Следует определить лишь соответствующие Y - параметры активного прибора.

В заключение рассчитывают элементы, задающие и стабилизирующие рабочую точку активного прибора  $R_1, R_2, R_3, R_4, C_2$  и  $C_4$ .

Выбор элементов цепи термостабилизации производится исходя из требования обеспечить необходимый закон изменения тока коллектора с температурой так, чтобы коэффициент усиления менялся незначительно (или в заданных пределах). Условием высокой стабильности коэффициента усиления резонансного каскада при изменении температуры является выполнение равенства:

$$
\frac{\Delta I_k}{I_{\text{OK}}} = \frac{\Delta T}{T_0}
$$

Каскад с отрицательной обратной связью по постоянному току

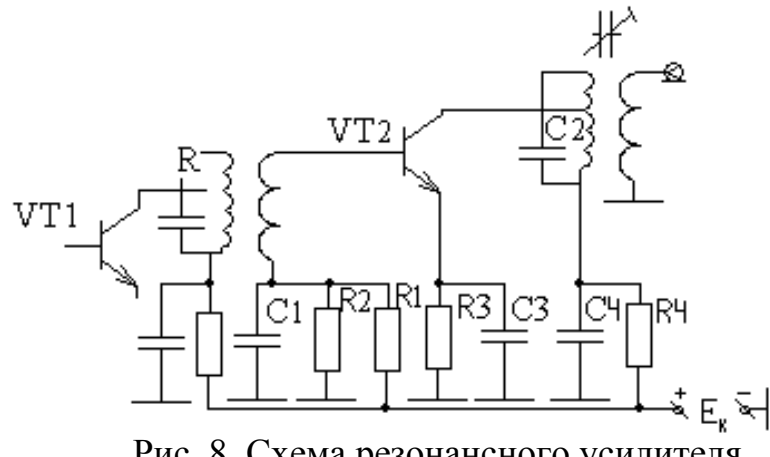

Рис. 8. Схема резонансного усилителя.

Исходные данные для расчета:

- 1) диапазон рабочих температур  $(T_{min} \dots T_{max})$ ;
- 2) тип активного прибора;
- 3) напряжение источника питания Е.
- 4) рабочий режим транзистора  $I_{\text{ox}}$ ,  $U_{\text{xo}}$ ;
- 5) обратный ток коллектора I<sub>ко</sub>;
- 6) рабочая частота  $f_0$ ;
- 7) входное сопротивление транзистора на рабочей частоте  $r_{11}=1/g_{11}$ .

Порядок расчета

1. Определить изменение обратного тока коллектора  $\Delta I_{\kappa 0}$  и величину теплового смещения

 $\Delta I_{\text{ko}} = I_{\text{ko}}^* 2^* ((T_{\text{max}} - T_0)/10)(Ge), \quad \Delta I_{\text{ko}} = I_{\text{ko}}^* 2^* ((T_{\text{max}} - T_0)/5)(Si),$  $\Delta U_{\rm B} = \gamma^* (T_{\rm max} - T_{\rm min}), \quad \gamma = (1, 6...2, 1) \text{mB/K}.$ 

2. Найти нестабильность коллекторного  $\Delta I_{\kappa}$ , необходимого для обеспечения постоянства коэффициента усиления в заданном диапазоне температур:  $\Delta I_{\kappa} = I_{\kappa} * ((T_{\max} - T_{\min}) / T_0)$ 

3. Определить сопротивление резистора в цепи эмиттера  $R_{3}$  $R3 = (\Delta U_{\rm B} + A^*r_{11}^* \Delta I_{\rm KO})/\Delta I_{\rm K}$ , где А=(10...20) - постоянный коэффициент.

4. Рассчитать сопротивление резистора фильтра R4:  $R4=(E_k+\Delta U_{\kappa}^{\prime})/\Delta I_{\kappa}^{\prime})^* R_3$ если  $R4\leq 0$ , следует увеличить  $E_k$ .

5. Вычислить сопротивление резисторов R1 и R2:  $R1 = (A^*r_{11}^*E_k)/(R3^*\Delta I_{0k}),$  $R2 = (A *r_{11} *E_k)/(E_k - R3 * \Delta I_{\alpha k}).$ 

6. Вычислить емкости конденсаторов С<sub>1</sub>, С<sub>3</sub>, С<sub>4</sub>:  $C_1 = C_3 \sim (50/2 * \pi * f_0 * R3)$ ,  $C_4 \sim (50/2 * \pi * f_0 * R4)$ 

В [4] приведены методики расчета цепей задания и стабилизации рабочей точки для других схем включения активных приборов, в частности, для касходных схем и полевых транзисторов

# Приложение 1.

Таблица значений функции Крампа

$$
\Phi(x) = \frac{2}{\sqrt{2\pi}} \int_{0}^{x} e^{-t^2/2} dt
$$

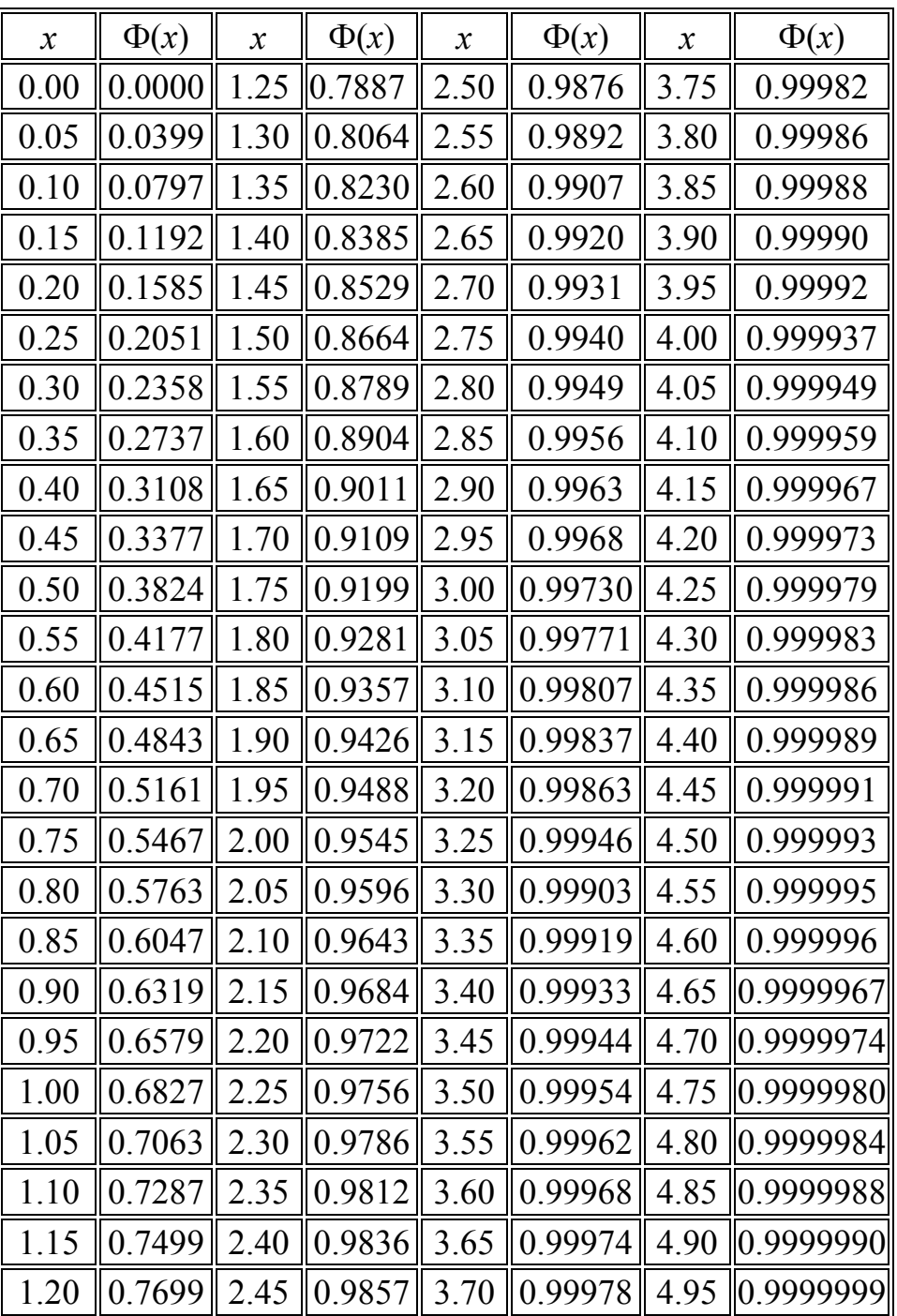

# Приложение П2.

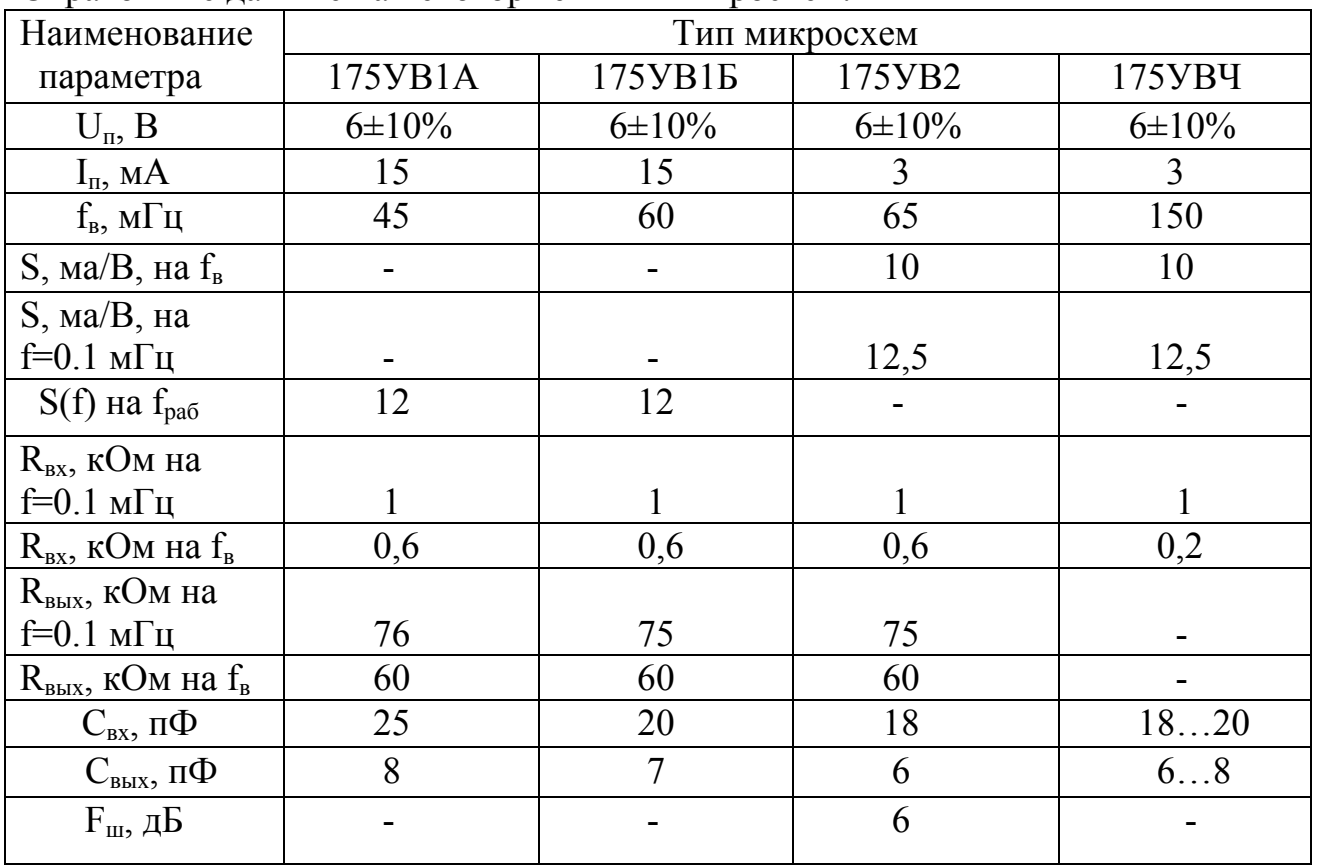

### Справочные данные на некоторые типы микросхем.

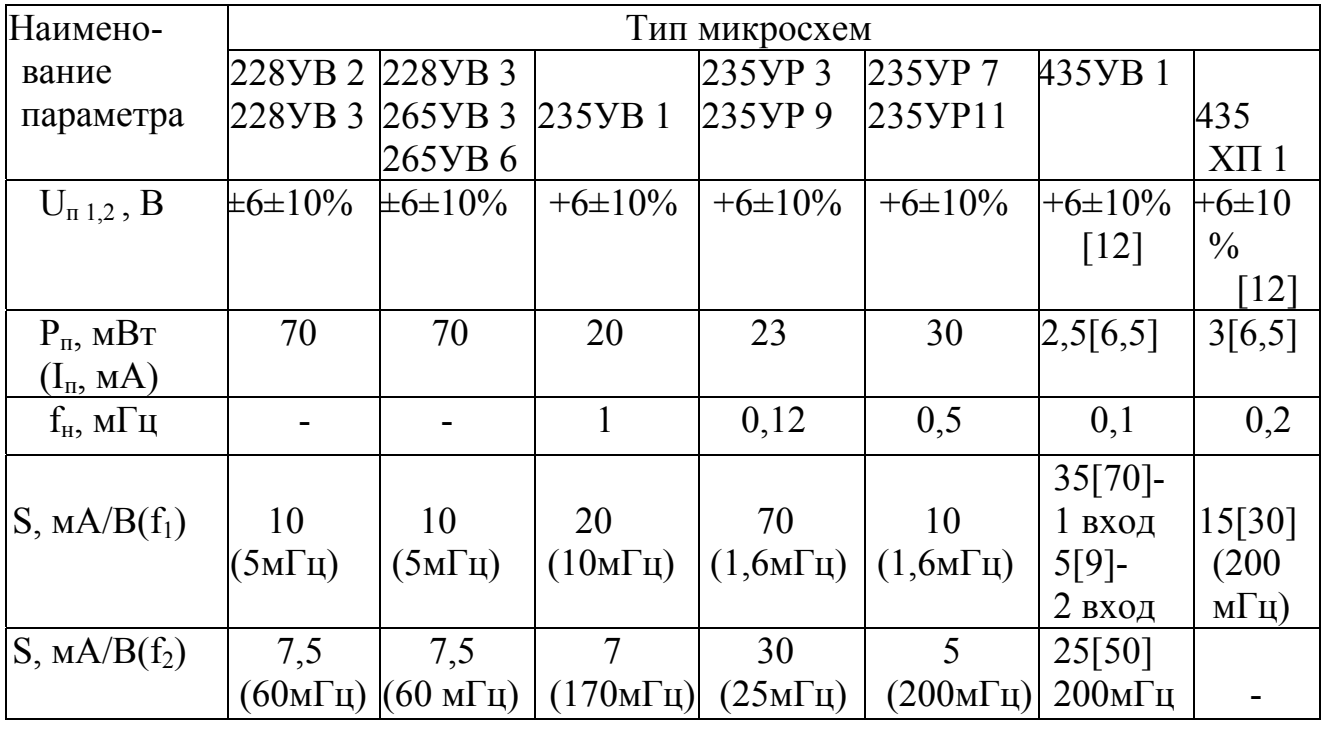

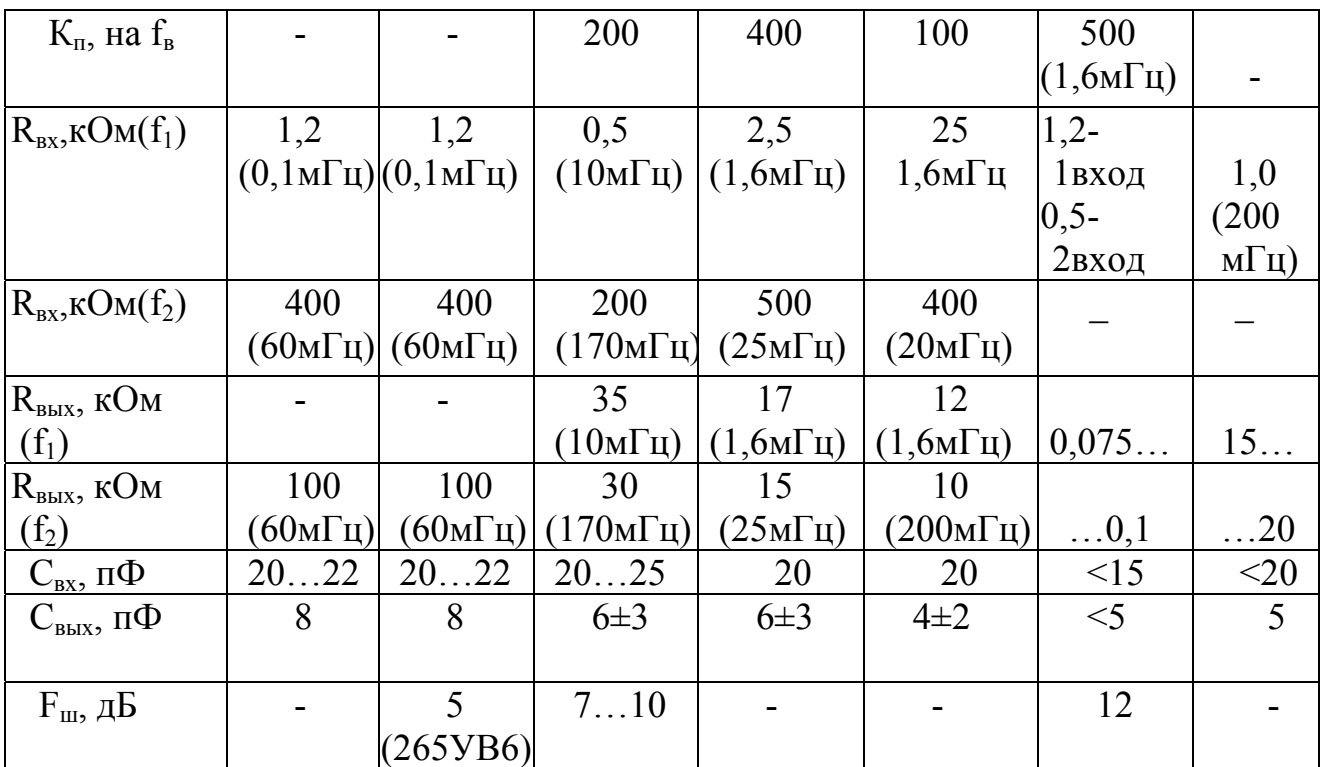

#### **Литература**

1. Сергиенко А.Б. Цифровая обработка сигналов : учебник СПб.: Питер, 2003.

2. Акимов П.С. и др. Сигналы и их обработка в информационных систем. / Учебное пособие для вузов. М.: Радио и связь, 1994.

3. Абдулаев В. А., Арипов М. Н. Передача дискретных сообщений в задачах и упражнениях: учеб. пособие. М.: Радио и связь, 1985.

4. Сергеев В.Г. Устройства приема и обработки сигналов. Расчет и проектирование, часть 1, -М.: - МГТУ ГА 2001, часть 2, -М.: МГТУ ГА 2002.

5. Передача дискретных сообщений: учебник для вузов/Под ред. В. П. Шувалова. М.: Радио и связь, 1990.

6. Когновицкий О.С. Основы циклических кодов: учеб. пособие. / ЛЭИС. Л., 1990.

7. Радиоприемные устройства./ Под ред. А.П. Жуковского. М.: Высшая школа, 1989.

8. Чернега В.С. и др. Расчет и проектирование технических средств обмена и передачи информации: учеб. пособие. М.: Высш. шк., 1990.

#### **Содержание**

1. Цель выполнения курсовой работы……………………………. 2. Содержание и задания на курсовую работу…………………… 3. Требования к оформлению курсовой работы…………………. 4. Методические указания по выполнению курсовой работы…..

Литература………………………………………………………………